# Release Note of LIBLINEAR 2.42

#### Chih-Jen Lin

Department of Computer Science National Taiwan University cjlin@csie.ntu.edu.tw

### 1 Introduction

In training logistic regression and L2-loss linear SVM, LIBLINEAR provides two types of solvers

- A coordinate descent (CD) method to solve the dual problem (the default solver).
- A truncated Newton method to solve the original primal problem.

They are respectively first-order and second-order methods, and are suitable under different circumstances. In Table 1 we borrow a table in the appendix of Fan et al. (2008) to describe their properties.

From Table 1 and feedback of users, the default solver (dual CD method) may be slow in some situations (e.g., data not scaled). In the past, if slow convergence occurs, LIBLINEAR issues a warning message suggesting users to use the primal Newton method. In this release, we make such a switch automatic to ensure that a reasonably good approximate solution of the optimization problem is directly returned to the user.

## 2 Implementation Details and Experimental Results

We begin with presenting Table 2 to confirm the slow convergence of the dual CD method. We compare

- primal Newton, and
- $\bullet$  dual CD

by using the regularization parameter  $C = 100C_{best}$ , where  $C_{best}$  is the value that leads to the best cross validation (CV) accuracy. We obtain  $C_{\text{best}}$  by using the parameter selection tool in LIBLINEAR (the  $-C$  option) with a small stopping tolerance 0.0001. Note that this small tolerance is only used to accurately get  $C_{best}$ . In all other experiments the default condition with a larger tolerance is applied. We run five-fold CV and present the following information.

- Number of iterations in each training process, where four of the five folds are used as the training data.
- CV accuracy.
- Total elapsed CV running time in seconds. We do not exclude the time to read data and predict each fold.

Experiments in this note were conducted on a machine with Intel Xeon E5-2620 2.00GHz CPU. Other jobs may be run on the same computer, so the running time may not be accurate. However, for the same data set, as primal and dual solvers are consecutively called and the machine load may not change much in a time period, the comparison should correctly indicate which one is faster.

From Table 2, for some problems dual CD does not satisfy its default stopping condition after 1,000 cycles of going through all variables. The returned model may give inferior performances. For example, the CV accuracy by the dual CD for problem german.numer is 5% lower than that by the primal Newton.

In this release, we lower the maximal number of CD iterations from 1,000 to a smaller number, and impose the following rule to switch to the primal Newton method.

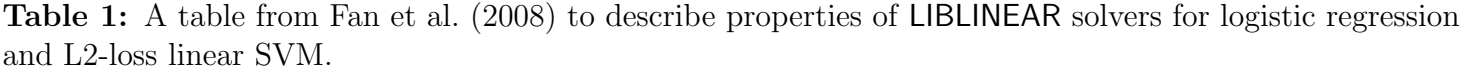

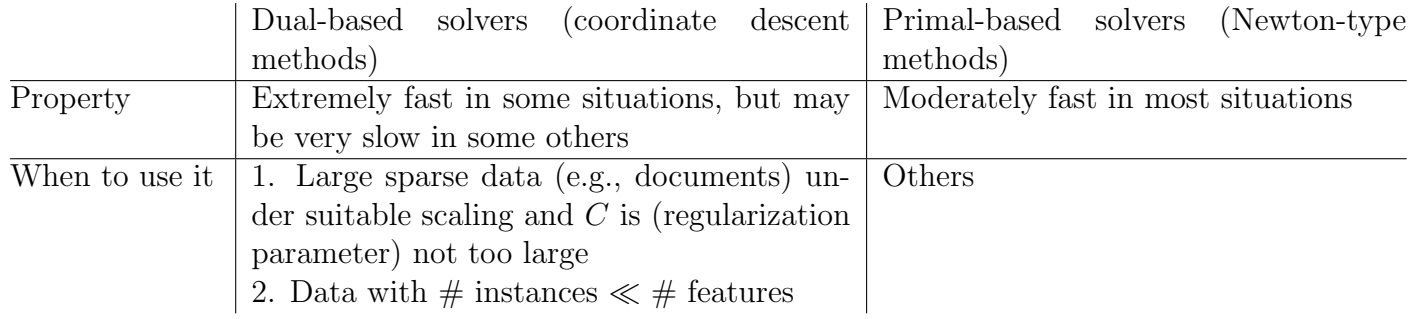

#### If CD iterations  $\geq$  limit of CD iterations switch to primal Newton

An issue is about the initial  $w$  of the newly called primal Newton method. Two options are

- 1. the  $w$  returned from the unfinished dual CD, and
- 2. the  $w = 0$  used as if the primal Newton is freshly considered.

We decide to use the first option (i.e.,  $w$  returned from dual CD) for the following reasons.

- Reassigning  $w$  to 0 needs additional lines of code.
- The returned  $w$  from dual CD may be a better initial point than  $0$  because some CD steps have been spent for training.

Note that the stopping condition of the Newton method is not affected because of the choice of the initial point. In the primal Newton method, the condition always uses 0 on the right-hand side:

$$
\|\nabla f(\boldsymbol{w})\| \le \epsilon \frac{\min\{\#\text{pos}, \#\text{neg}\}}{l} \|\nabla f(\mathbf{0})\|,\tag{1}
$$

where  $f(\cdot)$  is the primal problem to be minimized, #pos and #neg are the numbers of positive- and negativelabeled instances respectively, and l is the total number of training data. However, the stopping tolerance  $\epsilon$ should be adjusted because it is the one used by dual CD. For example, for logistic regression, the default  $\epsilon$  for dual CD is 0.1, but the default  $\epsilon$  for primal Newton is 0.01. Therefore, if we keep using  $\epsilon = 0.1$  for Newton, the stopping condition may be too loose. We propose the following heuristic to change  $\epsilon$ :

$$
\epsilon \leftarrow 0.1\epsilon \qquad \text{for logistic regression and L2-loss SVM} \n\epsilon \leftarrow 0.001\epsilon \qquad \text{for L2-loss SVR}
$$

The rationale is that if the default tolerance of dual CD has been used, we change  $\epsilon$  to the default tolerance of primal Newton.

In Tables 3-10 we compare the primal Newton method and the **new** dual CD method. For the new dual CD, the rule of possibly switching to the primal Newton method is imposed and we consider two options.

- $\bullet$  limit of CD iterations = 500
- $\bullet$  limit of CD iterations = 300

The regularization parameters  $C = C_{best}$  and  $C = 100C_{best}$  are considered. We have the following observations.

If  $C = C_{\text{best}}$ , the dual CD method is faster on document sets such as kdda, kddb, leisure.scale etc. However, if  $C = 100C_{\text{best}}$ , the primal Newton method is faster.

This confirms the statements in Table 1.

- If the dual CD method reaches the iteration limit and primal Newton is called, we see that the number of Newton iterations needed is generally smaller than if the Newton method is directly run on the same problem. This result supports our choice of the initial  $w$  when switching to primal Newton.
- For some problems (e.g., kdda and kddb in Table 4), after switching from dual CD to primal Newton, the initial  $w$  already satisfies the stopping condition (1) and no Newton iteration is conducted. In such situations the default dual CD stopping condition may be too tight and slow convergence may not really occur. Having a stopping criterion neither too tight nor too loose is often difficult. The new setting of lowering the CD iteration limit and using primal Newton's stopping condition as a second check may help to avoid the over-solving of the optimization problem.
- If dual CD fails to meet the stopping condition after 300 iterations, then generally neither can it meet the condition after 500 iterations. Therefore, 200 CD iterations may be wasted without much progress. On the other hand, the needed Newton iterations after switching to Newton at the 300th or the 500th CD iteration are similar. Therefore, we decide to use 300 as the limit in the released code.

Because the default seed in the GNU C library is 1, for the same data, the five CV folds used in all experiments should be the same. However, we notice that for problem HIGGS, the second training procedure of dual CD takes

#### 291 and 300

iterations, respectively in Tables 4 and 8. This result seems to be strange because the training set is the same. An explanation is as follows. In Table 4 dual CD runs 500 iterations for the first training procedure in the five-fold CV, while in Table 8, dual CD only runs 300. Thus for the next training procedure, the sequences of random numbers used are different. Note that dual CD randomly permutes all indices before each CD cycle. Thus the different numbers of CD iterations for the second training process are not an error.

### 3 Multi-core LIBLINEAR

The multi-core branch of LIBLINEAR has not been updated since version 2.30. We finished updating this branch and took this opportunity to conduct some experiments. We follow similar settings for Tables 7-10 to compare primal Newton and dual CD. Some details are given below.

- We run multi-core LIBLINEAR on the same computer and use 12 threads.
- Primal Newton involves some level-1 BLAS operations. Though they are not the bottleneck, we link OpenBLAS instead of compiling the BLAS code in LIBLINEAR. This may slightly reduce the running time.
- Parallel dual CD is available only for L2-loss SVM. Thus we do not report results of dual CD on logistic regression (i.e., solver -s 7).

Results are given in Tables 11-14 and we have the following observations.

- For logistic regression, in Table 7 with  $C = C_{best}$ , primal Newton is slower than dual CD in some situations. After using multi-core Newton, the running time is never slower than the standard singlethread dual CD.
- For L2-loss SVM, the speedup of multi-core primal Newton is better than multi-core dual CD. It is known that multi-core dual CD is more effective in the environment of a single CPU with multiple cores. The server we used has two CPUs so data access across CPUs causes a lower usage of the computational cores.

In Table 13 of using  $C = C_{\text{best}}$ , while multi-core dual CD is still faster for some sets, the gap is smaller than that in Table 9. For example, in Table 9, for problem kdda, primal Newton is 10 times slower than dual CD. Now in Table 13, multi-core primal Newton is only three times slower than multi-core dual CD.

# References

R.-E. Fan, K.-W. Chang, C.-J. Hsieh, X.-R. Wang, and C.-J. Lin. LIBLINEAR: a library for large linear classification. Journal of Machine Learning Research, 9:1871–1874, 2008. URL http://www.csie.ntu.edu. tw/~cjlin/papers/liblinear.pdf.

| Data set and approaches                     | $#$ Iter        | $#$ Iter        | $#$ Iter       | $#$ Iter       | $#$ Iter       | <b>CV</b> | Time              |
|---------------------------------------------|-----------------|-----------------|----------------|----------------|----------------|-----------|-------------------|
| $\overline{\text{HIGGS}}$ <sub>100</sub> s7 | 525             | 294             | 531            | 536            | 527            | 64.10     | 12886.59          |
| HIGGS_100_s0                                | 9               | 8               | $\overline{7}$ | 8              | 8              | 64.08     | 1486.03           |
| $a9a_{100s7}$                               | 338             | 344             | 361            | 336            | 337            | 84.75     | 11.74             |
| $a9a_1\overline{00s0}$                      | 5               | 5               | 5              | 5              | 6              | 84.77     | 0.61              |
| astro-ph_62369.dat_100_s7                   | 512             | 504             | 501            | 481            | 485            | 96.13     | 86.70             |
| astro-ph_62369.dat_100_s0                   | $\overline{7}$  | $\overline{7}$  | $\overline{7}$ | $\overline{7}$ | 7              | 96.27     | 11.24             |
| australian_100_s7                           | 1000            | 1000            | 1000           | 1000           | 1000           | 78.70     | 0.38              |
| australian <sub>-100-s0</sub>               | $\overline{5}$  | $\overline{5}$  | $\overline{5}$ | $\overline{5}$ | $\overline{5}$ | 78.84     | 0.01              |
| $australian\_scale\_100\_s7$                | $\overline{13}$ | $\overline{12}$ | 11             | 11             | 11             | 85.80     | $\overline{0.01}$ |
| australian_scale_100_s0                     | $\overline{4}$  | $\overline{5}$  | $\overline{4}$ | $\overline{4}$ | $\mathbf 5$    | 86.23     | 0.01              |
| $break-cancer_100_s7$                       | 3               | 3               | 3              | $\overline{3}$ | $\overline{2}$ | 65.01     | 0.00              |
| breast-cancer_100_s0                        | $\overline{1}$  | $\overline{1}$  | $\mathbf{1}$   | $\overline{1}$ | $\overline{1}$ | 65.01     | 0.00              |
| breast-cancer_scale_100_s7                  | 1000            | 1000            | 1000           | 1000           | 1000           | 96.19     | 0.49              |
| breast-cancer_scale_100_s0                  | 5               | 5               | $\overline{5}$ | 6              | 5              | 96.78     | 0.01              |
| $cod-rna_100_s7$                            | 1000            | 1000            | 1000           | 1000           | 1000           | 89.08     | 54.77             |
| $cod-rna_100_s0$                            | $\overline{4}$  | 4               | 4              | $\overline{4}$ | $\overline{4}$ | 89.23     | 0.67              |
| colon-cancer_100_s7                         | $\overline{7}$  | $\overline{7}$  | $\overline{7}$ | $\overline{7}$ | 7              | 77.42     | 0.05              |
| colon-cancer_100_s0                         | $\overline{4}$  | $\overline{4}$  | 4              | $\overline{4}$ | 4              | 79.03     | 0.08              |
| covtype.libsvm.binary.scale_100_s7          | 89              | 88              | 98             | 92             | 92             | 75.62     | 88.20             |
| covtype.libsvm.binary.scale_100_s0          | 6               | 11              | $\overline{7}$ | 6              | 6              | 75.60     | 37.32             |
| covtype.libsvm.binary_100_s7                | 1000            | 1000            | 1000           | 1000           | 1000           | 68.98     | 1004.92           |
| covtype.libsvm.binary_100_s0                | 8               | $\overline{7}$  | 9              | 6              | 6              | 71.25     | 32.17             |
| $diabetes_100_s7$                           | 1000            | 1000            | 1000           | 1000           | 1000           | 67.97     | 0.42              |
| $diabetes_100_s0$                           | 3               | $\overline{2}$  | 3              | 3              | 3              | 67.84     | 0.01              |
| diabetes_scale_100_s7                       | 1000            | 1000            | 1000           | 1000           | 1000           | 76.69     | 0.42              |
| diabetes_scale_100_s0                       | 3               | 3               | 4              | $\overline{5}$ | 3              | 77.34     | 0.01              |
| $duke\_100_s7$                              | 14              | 12              | 13             | 13             | 12             | 88.64     | 0.16              |
| $duke_100_s0$                               | $\overline{5}$  | $\overline{5}$  | $\overline{5}$ | $\overline{5}$ | $\overline{5}$ | 88.64     | 0.23              |
| $fourclass_100_s7$                          | 72              | 66              | 67             | 69             | 68             | 73.20     | 0.03              |
| $fourclass_100_s0$                          | $\mathbf 1$     | 3               | 3              | $\overline{2}$ | 1              | 73.32     | 0.00              |
| fourclass_scale_100_s7                      | 6               | 6               | 6              | 8              | $\overline{7}$ | 68.68     | 0.01              |
| fourclass_scale_100_s0                      | 3               | 3               | 3              | 3              | 3              | 68.68     | 0.00              |
| german.numer_100_s7                         | 1000            | 1000            | 1000           | 1000           | 1000           | 71.60     | 0.77              |
| german.numer_100_s0                         | $\overline{4}$  | 4               | 4              | $\overline{4}$ | 4              | 76.60     | 0.02              |
| german.numer_scale_100_s7                   | 829             | 829             | 841            | 842            | 839            | 77.30     | 0.63              |
| german.numer_scale_100_s0                   | 4               | 4               | 4              | 4              | $\overline{4}$ | 77.00     | 0.02              |
| gisette_scale_100_s7                        | 66              | 70              | 68             | 66             | 70             | 97.15     | 34.15             |
| gisette_scale_100_s0                        | 6               | 7               | 7              | 6              | 7              | 97.15     | 31.30             |
| $heart_100_s7$                              | 1000            | 1000            | 1000           | 1000           | 1000           | 82.22     | 0.17              |
| $heart_100_s0$                              | $\overline{5}$  | 5               | 5              | 6              | 5              | 82.59     | 0.00              |
| heart_scale_100_s7                          | $\overline{7}$  | $\overline{7}$  | $\overline{7}$ | $\overline{7}$ | 7              | 82.96     | 0.00              |
| heart_scale_100_s0                          | $\overline{4}$  | 4               | 4              | $\overline{4}$ | $\overline{4}$ | 82.96     | 0.00              |
| ijcnn1_100_s7                               | 1000            | 1000            | 1000           | 1000           | 1000           | 91.21     | 75.06             |
| ijcnn1_100_s0                               | 7               | 6               | 6              | 7              | 7              | 92.46     | 1.51              |
| ionosphere_scale_100_s7                     | 1000            | 1000            | 1000           | 1000           | 1000           | 82.34     | 0.32              |

Table 2: Results of running existing LIBLINEAR 2.41 on logistic regression. (-s 7: dual CD, -s 0: primal Newton)  $C = 100C_{\text{best}}$ .

Table 2 – continued from previous page

| Data set and approaches                                  | $#$ Iter          | $#$ Iter          | $#$ Iter          | $#$ Iter         | $#$ Iter         | CV     | Time              |
|----------------------------------------------------------|-------------------|-------------------|-------------------|------------------|------------------|--------|-------------------|
| ionosphere_scale_100_s0                                  | 6                 | 6                 | $\overline{5}$    | $\overline{5}$   | 5                | 84.62  | $0.01\,$          |
| kdda_100_s7                                              | 821               | 830               | 805               | 815              | 824              | 86.75  | 23562.43          |
| $kdda_100_s0$                                            | 9                 | $\overline{7}$    | $\overline{7}$    | 9                | 8                | 86.65  | 3539.57           |
| $kddb_100_s7$                                            | 1000              | $\overline{1000}$ | $\overline{1000}$ | 1000             | 1000             | 87.82  | 69366.84          |
| kddb_100_s0                                              | $\overline{7}$    | $\overline{7}$    | $\overline{7}$    | 10               | $\overline{7}$   | 87.81  | 5393.68           |
| leisure.scale_100_s7                                     | 1000              | 1000              | 1000              | 1000             | 1000             | 85.75  | 5131.87           |
| $l$ eisure.scale_ $100$ _s $0$                           | 16                | 10                | 9                 | 14               | 13               | 86.28  | 1587.37           |
| $leu_100_s7$                                             | 9                 | 10                | 9                 | 9                | $10\,$           | 94.74  | 0.13              |
| $leu_100_s0$                                             | $\overline{6}$    | $\overline{6}$    | 6                 | $\overline{6}$   | 6                | 92.11  | 0.22              |
| liver-disorders_100_s7                                   | 486               | 508               | 577               | 539              | 557              | 68.28  | 0.04              |
| liver-disorders_100_s0                                   | $\overline{4}$    | $\overline{4}$    | $\overline{3}$    | $\overline{3}$   | $\overline{3}$   | 68.97  | $\overline{0.00}$ |
| liver-disorders_scale_100_s7                             | $\sqrt{92}$       | 108               | 102               | 110              | 97               | 73.79  | 0.01              |
| liver-disorders_scale_100_s0                             | $\overline{4}$    | $\overline{4}$    | 3                 | 3                | 3                | 73.79  | 0.00              |
| $madelon_100_s7$                                         | 345               | 344               | 345               | 350              | 346              | 57.25  | 5.49              |
| $madelon_100_s0$                                         | 6                 | 5                 | $\overline{5}$    | $6\phantom{.}6$  | 6                | 57.20  | 0.91              |
| mushrooms_100_s7                                         | 40                | 64                | 50                | 49               | 46               | 100.00 | 0.41              |
| $mushrooms\_100_s0$                                      | 6                 | $\overline{6}$    | 6                 | 6                | 6                | 99.98  | 0.16              |
| $\overline{\text{news20.binary\_100\_s7}}$               | 1000              | 1000              | 1000              | 1000             | 1000             | 96.65  | 329.45            |
| $news20.binary_100_s0$                                   | 12                | 15                | 6                 | 14               | 11               | 97.30  | 73.80             |
| rcv1_test.binary_100_s7                                  | 373               | 364               | 369               | 376              | 376              | 97.16  | 954.74            |
| $rcv1_test.binary_t100_s0$                               | $\overline{7}$    | $\overline{7}$    | 6                 | 8                | 7                | 97.55  | 123.04            |
| $rcv1$ _train.binary_100_s7                              | 1000              | 1000              | 1000              | 1000             | 1000             | 96.65  | 48.22             |
| rcv1_train.binary_100_s0                                 | 6                 | 6                 | 6                 | 6                | 6                | 96.54  | 2.99              |
| $real\text{-}\mathrm{sim}\text{-}100\text{-}s7$          | 668               | 675               | 672               | 679              | 674              | 97.12  | 109.85            |
| $real\text{-}\mathrm{sim}\text{-}100\text{-}\mathrm{s}0$ | $\overline{7}$    | $\overline{7}$    | 7                 | $\overline{7}$   | 7                | 97.50  | 8.41              |
| skin_nonskin_100_s7                                      | 64                | $\overline{59}$   | 64                | $54\,$           | $\overline{71}$  | 90.66  | 13.31             |
| skin_nonskin_100_s0                                      | $\overline{4}$    | $\overline{4}$    | $\overline{4}$    | $\overline{4}$   | $\overline{4}$   | 90.66  | 3.43              |
| $sonar\_scale\_100\_s7$                                  | $\overline{1000}$ | $\overline{1000}$ | $\overline{1000}$ | 1000             | 1000             | 72.60  | 0.33              |
| $sonar\_scale\_100_S0$                                   | 9                 | 11                | 8                 | $\overline{7}$   | $\boldsymbol{9}$ | 71.63  | 0.03              |
| $spline\_100_s7$                                         | 175               | 169               | 172               | 176              | 169              | 79.70  | 0.28              |
| $spline_100_s0$                                          | 4                 | 4                 | 4                 | 4                | 4                | 79.60  | 0.05              |
| splice_scale_100_s7                                      | $\overline{32}$   | 32                | 32                | 32               | 32               | 71.00  | 0.08              |
| splice_scale_100_s0                                      | 3                 | 3                 | $\boldsymbol{3}$  | $\boldsymbol{3}$ | 3                | 71.20  | 0.04              |
| svmguide $1.100$ _s $7$                                  | 169               | 172               | 181               | 175              | 174              | 83.52  | $0.34\,$          |
| svmguide1_100_s0                                         | 5                 | 5                 | 5                 | 5                | 5                | 83.52  | 0.02              |
| svmguide3 <sub>-100-s7</sub>                             | 1000              | 1000              | 1000              | 1000             | 1000             | 78.60  | 1.19              |
| svmguide3 <sub>-100-s0</sub>                             | 6                 | 4                 | 6                 | 7                | 4                | 79.73  | 0.04              |
| $train308$ .scale_ $100_s7$                              | $\overline{312}$  | 307               | 314               | 308              | 315              | 91.89  | 268.80            |
| $train308$ .scale_ $100$ _s $0$                          |                   | 9                 | 7                 | 7                | 7                | 92.06  | 84.72             |
| url_combined_100_s7                                      | 84                | 85                | 84                | 86               | 85               | 99.20  | 1155.46           |
| url_combined_100_s0                                      | 6                 | 6                 | 7                 | 6                | 6                | 98.94  | 852.82            |
| $w8a_100_s7$                                             | 1000              | 1000              | 1000              | 1000             | 1000             | 98.26  | 65.43             |
| $w8a_100s0$                                              | 8                 | 9                 | 10                | 10               | 10               | 98.36  | 1.18              |
| webspam_wc_normalized_unigram.svm_100_s7                 | 133               | 144               | 152               | 159              | 131              | 92.76  | 177.73            |
| webspam_wc_normalized_unigram.svm_100_s0                 | $\,6\,$           | 7                 | $\overline{7}$    | $\overline{7}$   | 7                | 92.73  | 61.26             |

**Table 3:** Logistic Regression (-s 7: dual CD, -s 0: primal Newton).  $C = C_{best}$ . For dual CD, if  $#$ iterations exceeds 500, primal Newton is called and the  $\#$  of Newton iterations is shown in the next row.

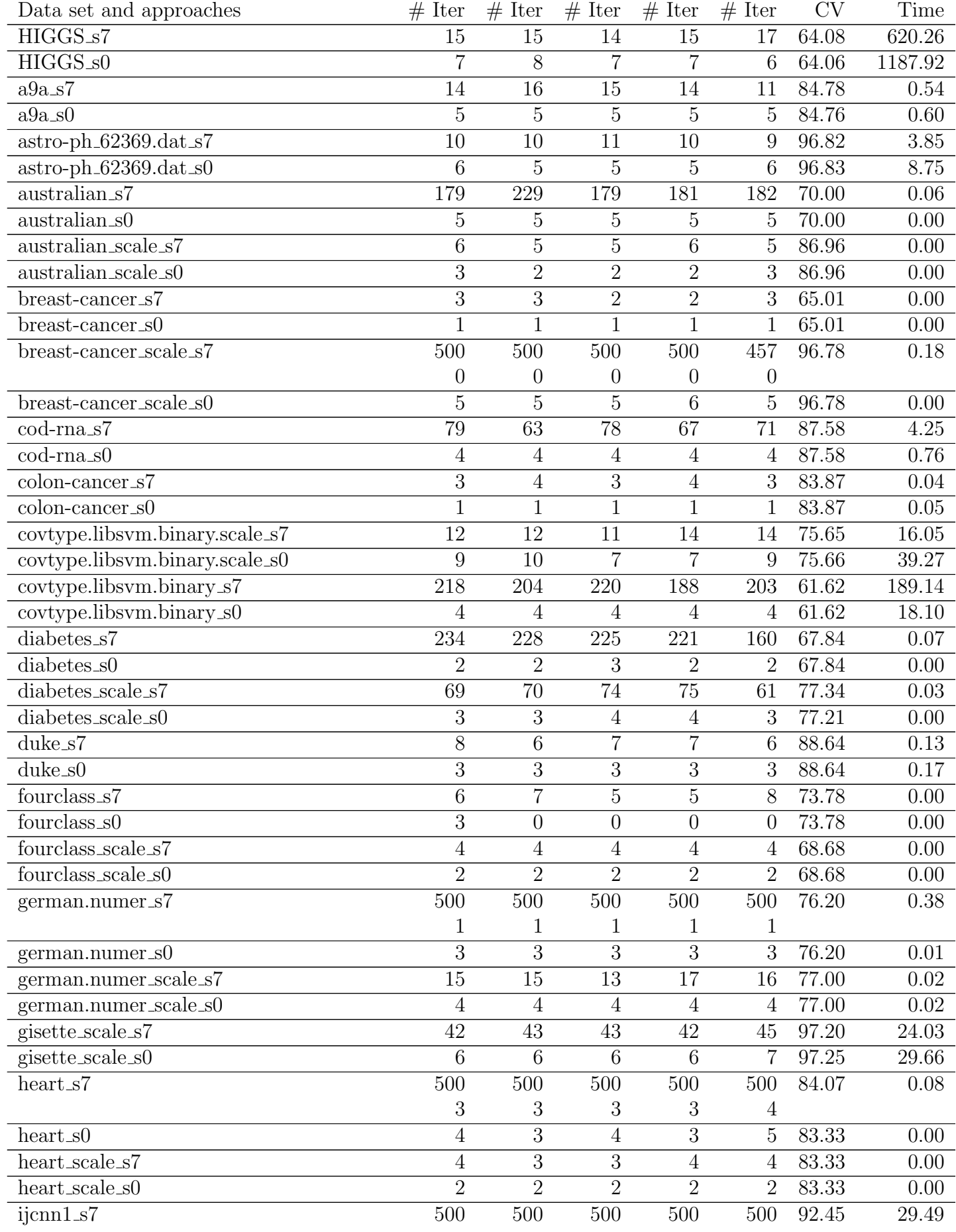

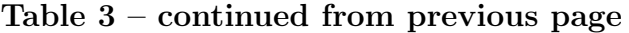

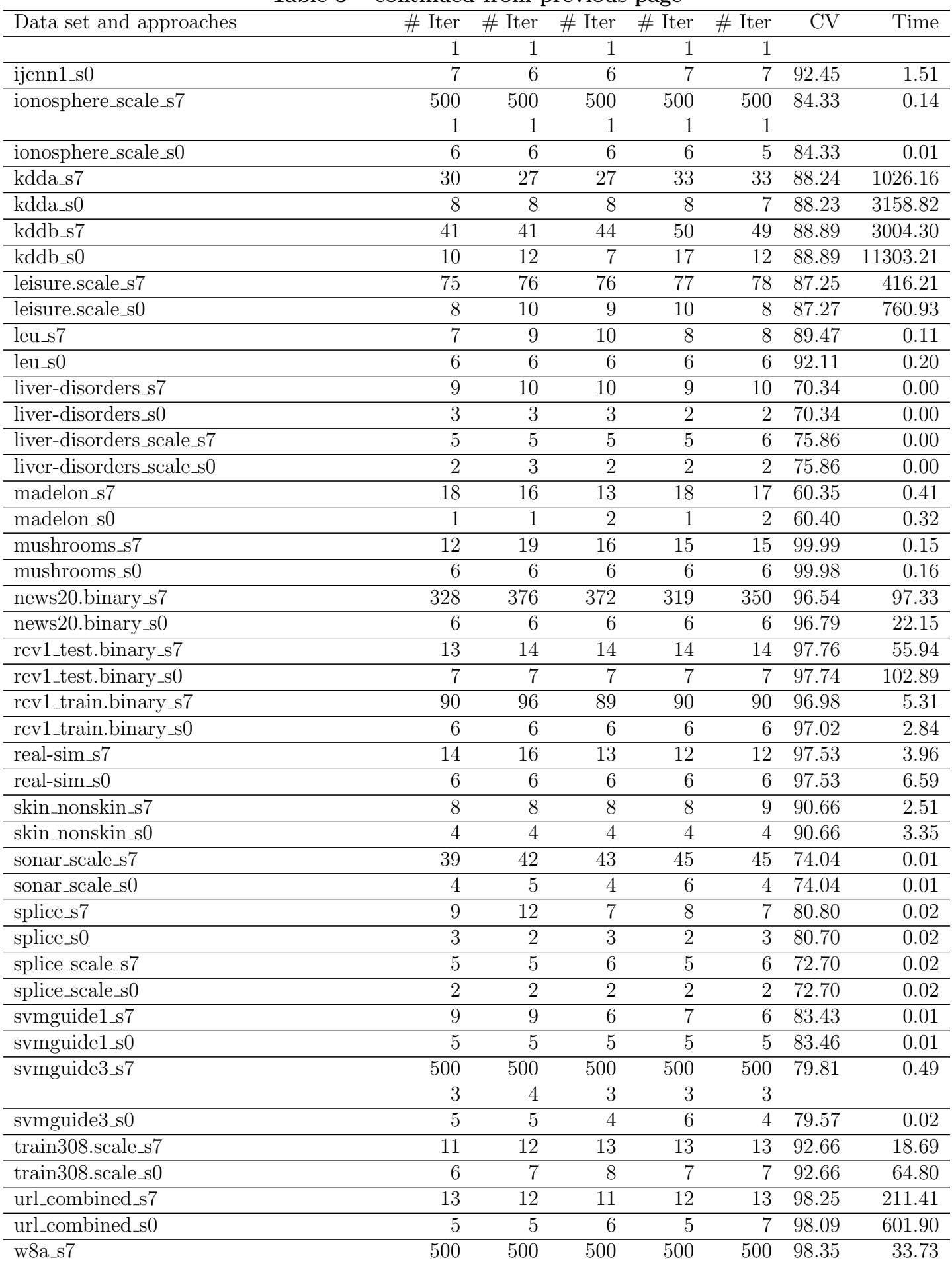

| Data set and approaches              | # Iter # Iter # Iter # Iter # Iter |  |    |       | Time  |
|--------------------------------------|------------------------------------|--|----|-------|-------|
|                                      |                                    |  |    |       |       |
| w8a s0                               |                                    |  | 10 | 98.35 | 1.82  |
| webspam_wc_normalized_unigram.svm_s7 |                                    |  | 12 | 92.33 | 24.58 |
| webspam_wc_normalized_unigram.svm_s0 |                                    |  |    | 92.33 | 57.42 |

Table 3 – continued from previous page

| Data set and approaches                       | $#$ Iter         | $#$ Iter         | $#$ Iter         | $#$ Iter         | $#$ Iter         | <b>CV</b> | Time              |
|-----------------------------------------------|------------------|------------------|------------------|------------------|------------------|-----------|-------------------|
| HIGGS_100_s7                                  | 500              | 291              | 500              | 500              | 500              | 64.10     | 12859.18          |
|                                               | $\overline{0}$   | $\boldsymbol{0}$ | $\theta$         | $\overline{0}$   | $\theta$         |           |                   |
| HIGGS_100_s0                                  | 9                | 8                | $\overline{7}$   | 8                | 8                | 64.08     | 1325.56           |
| $a9a_{100s7}$                                 | 338              | 344              | 361              | 336              | $\overline{337}$ | 84.75     | 9.58              |
| $a9a_{100s0}$                                 | 5                | 5                | $\overline{5}$   | $\overline{5}$   | 6                | 84.77     | 0.53              |
| astro-ph_62369.dat_100_s7                     | 500              | 500              | 500              | 485              | 495              | 96.13     | 85.35             |
|                                               | $\theta$         | $\overline{0}$   | $\theta$         | $\boldsymbol{0}$ | $\overline{0}$   |           |                   |
| astro-ph_62369.dat_100_s0                     | $\overline{7}$   | $\overline{7}$   | $\overline{7}$   | $\overline{7}$   | $\overline{7}$   | 96.27     | 10.78             |
| australian_100_s7                             | 500              | 500              | 500              | 500              | 500              | 78.70     | 0.21              |
|                                               | $\sqrt{2}$       | $\boldsymbol{3}$ | $\sqrt{3}$       | 3                | $\sqrt{2}$       |           |                   |
| $australian_100_s0$                           | $\overline{5}$   | $\overline{5}$   | $\overline{5}$   | $\overline{5}$   | $\overline{5}$   | 78.84     | 0.00              |
| australian_scale_100_s7                       | 13               | 12               | 11               | 11               | 11               | 85.80     | 0.01              |
| australian_scale_100_s0                       | $\overline{4}$   | $\bf 5$          | $\overline{4}$   | $\overline{4}$   | $\overline{5}$   | 86.23     | 0.00              |
| $break-cancer_100_s7$                         | $\overline{3}$   | 3                | $\overline{3}$   | 3                | $\overline{2}$   | 65.01     | 0.00              |
| breast-cancer_100_s0                          | $\mathbf{1}$     | $\mathbf{1}$     | $\mathbf{1}$     | $\mathbf{1}$     | 1                | 65.01     | 0.00              |
| breast-cancer_scale_100_s7                    | 500              | 500              | 500              | 500              | 500              | 96.78     | 0.27              |
|                                               | $\overline{2}$   | $\overline{2}$   | $\boldsymbol{3}$ | $\overline{2}$   | $\sqrt{3}$       |           |                   |
| breast-cancer_scale_100_s0                    | $\overline{5}$   | $\overline{5}$   | $\overline{5}$   | $\overline{6}$   | $\overline{5}$   | 96.78     | 0.00              |
| $cod-rna_100_s7$                              | 500              | 500              | 500              | 500              | 500              | 89.24     | 30.57             |
|                                               | 1                | $\overline{2}$   | $\overline{2}$   | $\overline{2}$   | $\overline{2}$   |           |                   |
| $cod-rna_100_s0$                              | $\overline{4}$   | 4                | 4                | $\overline{4}$   | $\overline{4}$   | 89.23     | 0.80              |
| colon-cancer_100_s7                           | $\overline{7}$   | $\overline{7}$   | $\overline{7}$   | $\overline{7}$   | $\overline{7}$   | 77.42     | 0.05              |
| colon-cancer_100_s0                           | $\overline{4}$   | $\overline{4}$   | $\overline{4}$   | $\overline{4}$   | $\overline{4}$   | 79.03     | 0.07              |
| covtype.libsvm.binary.scale_100_s7            | 89               | 88               | 98               | 92               | 92               | 75.62     | 92.68             |
| covtype.libsvm.binary.scale_100_s0            | 6                | 11               | $\overline{7}$   | 6                | 6                | 75.60     | 31.97             |
| covtype.libsvm.binary_100_s7                  | 500              | 500              | 500              | 500              | 500              | 71.31     | 534.71            |
|                                               | 7                | $\overline{7}$   | $\overline{7}$   | 5                | $\overline{5}$   |           |                   |
| covtype.libsvm.binary_100_s0                  | 8                | $\overline{7}$   | 9                | 6                | 6                | 71.25     | 31.38             |
| $diabetes_100_s7$                             | 500              | 500              | 500              | 500              | 500              | 67.97     | 0.21              |
|                                               | $\boldsymbol{3}$ | 3                | $\sqrt{3}$       | $\overline{5}$   | $\overline{2}$   |           |                   |
| $diabetes_100_s0$                             | 3                | $\overline{2}$   | 3                | 3                | 3                | 67.84     | 0.00              |
| diabetes_scale_100_s7                         | $\overline{500}$ | 500              | 500              | 500              | 500              | 77.34     | $\overline{0.21}$ |
|                                               | 4                | 3                | 4                | 4                | $\overline{5}$   |           |                   |
| $diabetes\_scale\_100_s0$                     | $\overline{3}$   | 3                | $\overline{4}$   | 5                | $\overline{3}$   | 77.34     | 0.00              |
| $duke_100_s7$                                 | 14               | 12               | 13               | 13               | 12               | 88.64     | 0.14              |
| $duke_100_s0$                                 | $\overline{5}$   | 5                | 5                | 5                | $\overline{5}$   | 88.64     | 0.21              |
| fourclass_100_s7                              | $\overline{72}$  | 66               | 67               | 69               | 68               | 73.20     | 0.02              |
| $four class_100_s0$                           | $\mathbf{1}$     | 3                | 3                | $\overline{2}$   | 1                | 73.32     | 0.00              |
| fourclass_scale_100_s7                        | $\overline{6}$   | $6\,$            | $\,6$            | 8                | $\overline{7}$   | 68.68     | 0.00              |
| fourclass_scale_ $100$ _s0                    | 3                | 3                | 3                | 3                | 3                | 68.68     | 0.00              |
| german.numer_100_s7                           | 500              | 500              | 500              | 500              | 500              | 76.60     | 0.40              |
|                                               | $\overline{4}$   | 3                | 4                | 4                | $\overline{5}$   |           |                   |
| german.numer_100_s0                           | $\overline{4}$   | $\overline{4}$   | $\overline{4}$   | $\overline{4}$   | $\overline{4}$   | 76.60     | 0.01              |
| german.numer_scale_100_s7                     | 500              | 500              | 500              | 500              | 500              | 77.20     | 0.39              |
|                                               | $\mathbf 1$      | 1                | 1                | $\overline{2}$   | $\overline{2}$   |           |                   |
| german.numer_scale_ $100\overline{\text{s}}0$ | $\overline{4}$   | $\overline{4}$   | $\overline{4}$   | $\overline{4}$   | $\overline{4}$   | 77.00     | 0.01              |

Table 4: Logistic Regression. (-s 7: dual CD, -s 0: primal Newton).  $C = 100C_{best}$ . For dual CD, if  $#$ iterations exceeds 500, primal Newton is called and the # of Newton iterations is shown in the next row.

Data set and approaches  $\#$  Iter  $\#$  Iter  $\#$  Iter  $\#$  Iter  $\#$  Iter CV Time gisette scale 100 s7 66 70 68 66 70 97.15 34.31 gisette\_scale\_100\_s0 6 7 7 6 7 97.15 31.30 heart\_100\_s7 500 500 500 500 500 500 500 500 500 62.59 0.08 4 5 4 6 9 heart\_100\_s0 6 5 5 5 6 5 82.59 0.00 heart\_scale\_100\_s7 7 7 7 7 7 82.96 0.00 heart\_scale\_100\_s0 4 4 4 4 4 82.96 0.00 ijcnn1<sub>-100</sub> s7 500 500 500 500 500 500 500 511 4 4 6 6 6 ijcnn1<sub>-100</sub> s0 7 6 6 7 7 92.46 1.34 ionosphere\_scale\_100\_s7 500 500 500 500 500 84.62 0.17 9 5 6 6 5 ionosphere\_scale\_100\_s0 6 6 5 5 5 84.62 0.01 kdda 100 s7 500 500 500 500 500 86.75 14831.57 0 0 0 0 0 kdda 100 s0 9 7 7 9 8 86.65 3581.88 kddb 100 s7 500 500 500 500 500 87.82 34125.98 0 0 0 0 0 kddb\_100\_s0 7 7 7 10 7 87.81 4772.23 leisure.scale\_100\_s7 500 500 500 500 500 85.88 2802.63 2 2 6 1 2 leisure.scale\_100\_s0 16 10 9 14 13 86.28 1637.36 leu 100 s7 9 10 9 9 10 94.74 0.11 leu<sub>-100</sub> s<sub>0</sub> 6 6 6 6 6 92.11 0.20 liver-disorders 100 s7 486 500 500 500 500 68.97 0.03 0 1 0 1 1 liver-disorders\_100\_s0 4 4 3 3 3 68.97 0.00 liver-disorders scale 100 s7 92 108 102 110 97 73.79 0.01 liver-disorders\_scale\_100\_s0 4 4 3 3 3 73.79 0.00 madelon\_100\_s7 345 344 345 350 346 57.25 5.03 madelon 100 s0 6 5 5 6 6 57.20 0.83 mushrooms 100 s7 40 64 50 49 46 100.00 0.35 mushrooms 100 s0 6 6 6 6 6 6 99.98 0.14 news20.binary\_100\_s7 500 500 500 500 500 96.69 164.55 2 1 1 1 1 news20.binary\_100\_s0 12 15 6 14 11 97.30 67.20 rcv1 test.binary 100 s7 373 364 369 376 376 97.16 1000.91 rcv1 test.binary 100 s0 7 7 6 8 7 97.55 124.18 rcv1 train.binary 100 s7 500 500 500 500 500 96.67 25.97 1 0 0 0 0 rcv1\_train.binary\_100\_s0 6 6 6 6 6 6 96.54 2.74 real-sim 100 s7 500 500 500 500 500 97.12 87.00 0 0 0 0 0 real-sim\_100\_s0 7 7 7 7 7 7 97.50 7.70 skin nonskin 100 s7 64 59 64 54 71 90.66 15.54 skin nonskin 100 s0 4 4 4 4 4 90.66 3.33 sonar scale 100 s7 500 500 500 500 500 500 72.12 0.14

| ranic I                                  | continued from previous page |                |                |                |                |       |         |
|------------------------------------------|------------------------------|----------------|----------------|----------------|----------------|-------|---------|
| Data set and approaches                  | $#$ Iter                     | $#$ Iter       | $#$ Iter       | $#$ Iter       | $#$ Iter       | CV    | Time    |
|                                          | 3                            | 3              | 3              | 5              | 4              |       |         |
| sonar_scale_100_s0                       | 9                            | 11             | 8              | $\overline{7}$ | 9              | 71.63 | 0.02    |
| $splice_100_s7$                          | 175                          | 169            | 172            | 176            | 169            | 79.70 | 0.27    |
| $spline_100_s0$                          | 4                            | $\overline{4}$ | 4              | 4              | $\overline{4}$ | 79.60 | 0.03    |
| splice_scale_100_s7                      | 32                           | 32             | 32             | 32             | 32             | 71.00 | 0.05    |
| splice_scale_100_s0                      | 3                            | 3              | 3              | 3              | 3              | 71.20 | 0.03    |
| svmguide $1.100$ _s $7$                  | 169                          | 172            | 181            | 175            | 174            | 83.52 | 0.27    |
| svmguide1_100_s0                         | 5                            | 5              | 5              | 5              | 5              | 83.52 | 0.01    |
| symguide $3.100$ _s $7$                  | 500                          | 500            | 500            | 500            | 500            | 79.89 | 0.50    |
|                                          |                              | 7              | 6              | 4              | 5              |       |         |
| symguide $3.100_s$                       | 6                            | $\overline{4}$ | 6              |                | 4              | 79.73 | 0.03    |
| $train308$ .scale_ $100$ _s7             | 312                          | 307            | 314            | 308            | 315            | 91.89 | 271.37  |
| $train308$ .scale_ $100$ _s $0$          |                              | 9              | 7              |                | 7              | 92.06 | 84.20   |
| url_combined_100_s7                      | 84                           | 85             | 84             | 86             | 85             | 99.20 | 1046.04 |
| url_combined_100_s0                      | 6                            | 6              | $\overline{7}$ | 6              | 6              | 98.94 | 757.98  |
| $w8a_100_s7$                             | 500                          | 500            | 500            | 500            | 500            | 98.36 | 48.32   |
|                                          | 5                            | 5              | 5              | 8              | 7              |       |         |
| $w8a_100_s0$                             | 8                            | 9              | 10             | 10             | 10             | 98.36 | 1.80    |
| webspam_wc_normalized_unigram.svm_100_s7 | 133                          | 144            | 152            | 159            | 131            | 92.76 | 186.50  |
| webspam_wc_normalized_unigram.svm_100_s0 | 6                            | $\overline{7}$ | $\overline{7}$ | $\overline{7}$ | 7              | 92.73 | 66.26   |

Table 4 – continued from previous page

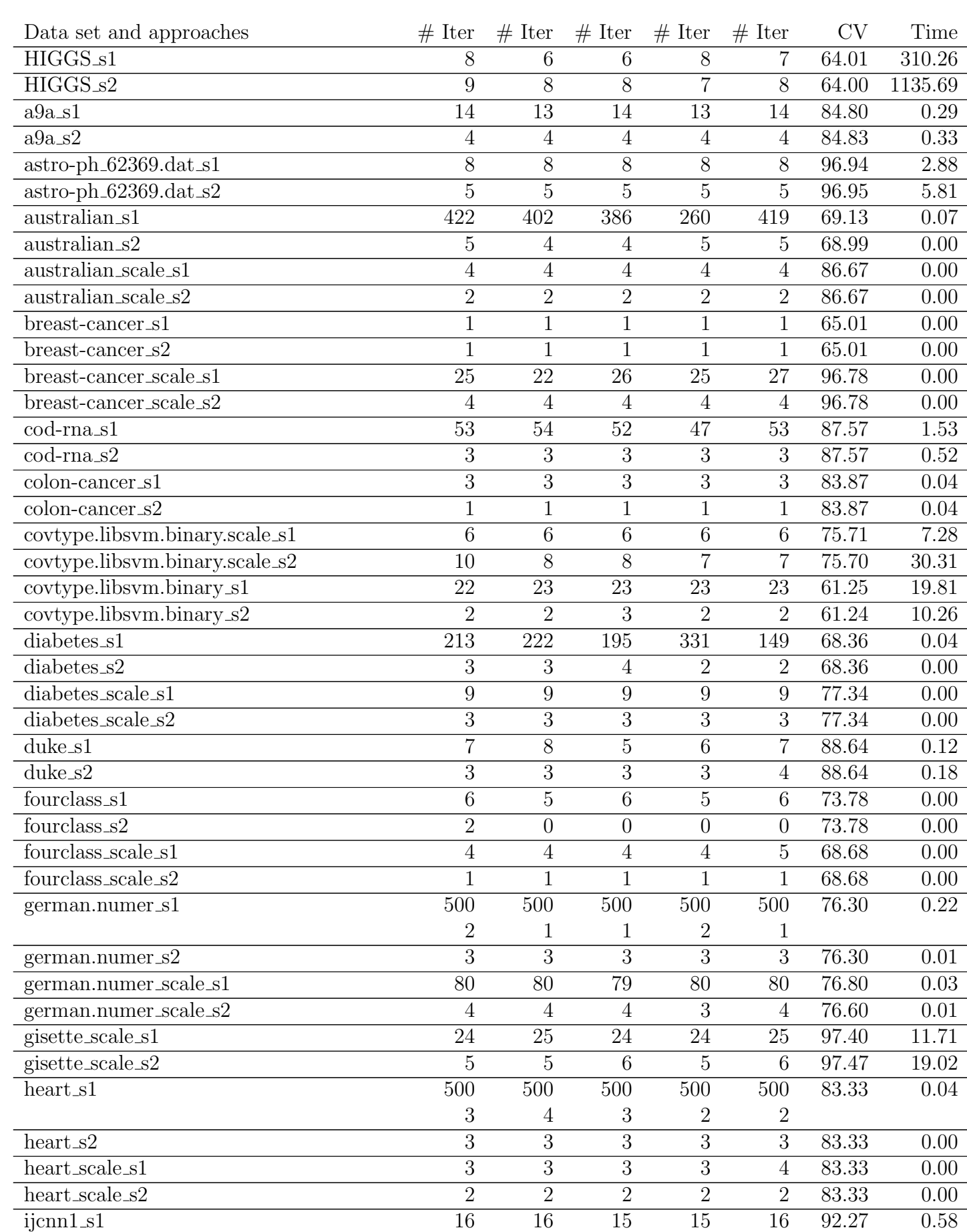

Table 5: L2-loss SVM. (-s 1: dual CD, -s 2: primal Newton).  $C = C_{\text{best}}$ . For dual CD, if # iterations exceeds 500, primal Newton is called and the  $\#$  of Newton iterations is shown in the next row.

Table 5 – continued from previous page

| Data set and approaches                                | $#$ Iter         | $#$ Iter         | $#$ Iter         | r o<br>$#$ Iter  | $#$ Iter         | $\overline{\text{CV}}$ | Time      |
|--------------------------------------------------------|------------------|------------------|------------------|------------------|------------------|------------------------|-----------|
| ijcnn1_s2                                              | 6                | 6                | 6                | 6                | 5                | 92.25                  | 0.73      |
| ionosphere_scale_s1                                    | $\overline{311}$ | 394              | 436              | 317              | 326              | 84.90                  | 0.04      |
| ionosphere_scale_s2                                    | 5                | 6                | $\overline{5}$   | $\overline{5}$   | 5                | 84.90                  | $0.01\,$  |
| $kdda_s1$                                              | $\overline{10}$  | $\overline{10}$  | $\overline{10}$  | 10               | 10               | 88.25                  | 333.81    |
| $kdda_s2$                                              | 16               | 14               | 15               | 14               | 16               | 88.24                  | 3593.42   |
| $\overline{\text{kddb.s1}}$                            | 25               | 24               | 24               | 24               | 24               | 88.95                  | 1445.05   |
| $kddb_s2$                                              | 17               | $15\,$           | 15               | 15               | 17               | 88.95                  | 7601.96   |
| leisure.scale_s1                                       | 39               | 39               | 39               | 38               | 39               | 87.36                  | 178.61    |
| leisure.scale_s2                                       | 9                | $10\,$           | 11               | 10               | 11               | 87.37                  | 530.09    |
| $leu_s1$                                               | $\overline{7}$   | $10\,$           | $\boldsymbol{9}$ | $\overline{7}$   | $\overline{7}$   | 94.74                  | 0.11      |
| $leu_s\overline{2}$                                    | 6                | $\overline{5}$   | $\overline{6}$   | $\overline{5}$   | $\overline{7}$   | 94.74                  | $0.22\,$  |
| liver-disorders_s1                                     | 11               | 11               | 10               | 11               | 12               | 69.66                  | 0.00      |
| liver-disorders_s2                                     | 3                | $\sqrt{2}$       | $\sqrt{2}$       | $\overline{2}$   | $\overline{2}$   | 69.66                  | 0.00      |
| liver-disorders_scale_s1                               | $\overline{6}$   | $\overline{6}$   | $\overline{6}$   | $\,$ 6 $\,$      | $\,$ 6 $\,$      | 75.86                  | 0.00      |
| liver-disorders_scale_s2                               | $\overline{2}$   | $\overline{2}$   | $\overline{2}$   | $\overline{2}$   | $\overline{2}$   | 75.86                  | $0.00\,$  |
| $madelon_s1$                                           | $\overline{9}$   | $\overline{9}$   | $\overline{9}$   | $\overline{9}$   | $9\,$            | 59.95                  | 0.31      |
| $madelon_s2$                                           | $\mathbf{1}$     | $\mathbf{1}$     | $\mathbf 1$      | $\mathbf{1}$     | $\mathbf{1}$     | 60.30                  | $0.30$    |
| $\overline{\text{mush} \text{rooms}\text{-}\text{s1}}$ | 36               | 65               | 30               | 36               | 43               | 100.00                 | 0.09      |
| $mushrooms_s2$                                         | $\overline{5}$   | $\overline{5}$   | $\overline{5}$   | $\overline{5}$   | 5                | 99.96                  | $0.08$    |
| $\overline{\text{news20.binary_s1}}$                   | 330              | 357              | 345              | 335              | 356              | 96.77                  | 48.12     |
| $news20.binary_s2$                                     | 6                | $\overline{5}$   | $\overline{6}$   | $\overline{5}$   | $\overline{4}$   | 97.16                  | 12.78     |
| rcv1_test.binary_s1                                    | 10               | $10\,$           | $10\,$           | 10               | 10               | 97.81                  | 32.30     |
| rcv1_test.binary_s2                                    | $\overline{5}$   | 6                | $\overline{5}$   | $\mathbf 5$      | $\overline{5}$   | 97.80                  | 63.66     |
| rcv1_train.binary_s1                                   | 11               | 11               | 11               | 11               | 10               | 97.08                  | 0.91      |
| $\overline{\text{rcv1\_train}.\text{binary}}$ _s2      | $\overline{5}$   | $\overline{4}$   | $\bf 5$          | $\,6$            | $\overline{4}$   | 97.05                  | 1.65      |
| $real\text{-}\mathrm{sim\_}sl$                         | $\overline{9}$   | $\overline{9}$   | $\overline{8}$   | $\overline{9}$   | $\boldsymbol{9}$ | 97.55                  | 2.27      |
| $real\text{-}\mathrm{sim}\text{-}s2$                   | $\overline{5}$   | $5\,$            | $\mathbf 5$      | $\,6$            | $\overline{5}$   | 97.55                  | 4.28      |
| skin_nonskin_s1                                        | $\overline{7}$   | $\overline{7}$   | $\overline{7}$   | $\overline{7}$   | $\overline{7}$   | 90.83                  | 1.54      |
| skin_nonskin_s2                                        | $\mathbf 1$      | $\overline{2}$   | $\overline{2}$   | $\overline{2}$   | $\overline{2}$   | 90.84                  | 1.79      |
| $sonar\_scale\_s1$                                     | 15               | 14               | 17               | 15               | 16               | 74.04                  | 0.00      |
| sonar_scale_s2                                         | $\overline{5}$   | $\overline{4}$   | 3                | 5                | $\overline{4}$   | 74.04                  | 0.01      |
| $\rm{splice\_s1}$                                      | 13               | $13\,$           | 13               | $13\,$           | 13               | 80.90                  | $0.02\,$  |
| splice_s2                                              | 3                | $\sqrt{3}$       | $\mathfrak{Z}$   | 3                | $\boldsymbol{3}$ | 81.00                  | $0.02\,$  |
| splice_scale_s1                                        | $\overline{5}$   | $\bf 5$          | $\overline{5}$   | $\bf 5$          | $\bf 5$          | 72.60                  | $0.02\,$  |
| splice_scale_s2                                        | $\overline{2}$   | $\overline{2}$   | $\overline{2}$   | $\overline{2}$   | $\overline{2}$   | 72.70                  | $0.02\,$  |
| $swm\overline{guidel\_s1}$                             | $\sqrt{6}$       | $\overline{6}$   | $\overline{6}$   | $\overline{6}$   | $\overline{6}$   | 83.36                  | 0.01      |
| svmguide1_s2                                           | 5                | $\overline{4}$   | 5                | $\overline{5}$   | 4                | 83.36                  | 0.01      |
| $swmguide3_s1$                                         | 500              | $\overline{500}$ | 500              | $\overline{500}$ | 500              | 79.57                  | 0.28      |
|                                                        | 2                | 1                | 3                | 2                | 1                |                        |           |
| svmguide3_s2                                           | 8                | 6                | 5                | $\overline{4}$   | $\overline{6}$   | 79.49                  | 0.03      |
| $train308$ .scale_s1                                   | 9                | 9                | $9\phantom{.}$   | $9\phantom{.}$   | 9                | 92.81                  | 13.13     |
| $train308$ .scale_s2                                   | 10               | 10               | 8                | $\boldsymbol{9}$ | $10\,$           | 92.79                  | $51.90\,$ |
| url_combined_s1                                        | 7                | $\overline{7}$   | 7                | $\overline{7}$   | 7                | 98.53                  | 119.46    |
| url_combined_s2                                        | 5                | 8                | 5                | $\overline{5}$   | 5                | 98.26                  | 381.91    |
| $w8a_s1$                                               | 500              | $\overline{500}$ | $\overline{500}$ | 500              | 500              | 98.22                  | 3.09      |
|                                                        | 1                | $\overline{2}$   | 3                | 1                | 1                |                        |           |
| $w8a_s2$                                               | 8                | $\overline{8}$   | $\overline{8}$   | $\overline{8}$   | 11               | 98.23                  | 0.71      |

| Data set and approaches              |  | # Iter # Iter # Iter # Iter # Iter |    |       | rume  |
|--------------------------------------|--|------------------------------------|----|-------|-------|
| webspam_wc_normalized_unigram.svm_s1 |  |                                    | 10 | 92.60 | 19.54 |
| webspam_wc_normalized_unigram.svm_s2 |  |                                    |    | 92.57 | 41.67 |

Table  $5$  – continued from previous page

Table 6: L2-loss SVM. (-s 1: dual CD, -s 2: primal Newton).  $C = 100C_{best}$ . For dual CD, if # iterations exceeds 500, primal Newton is called and the  $\#$  of Newton iterations is shown in the next row.

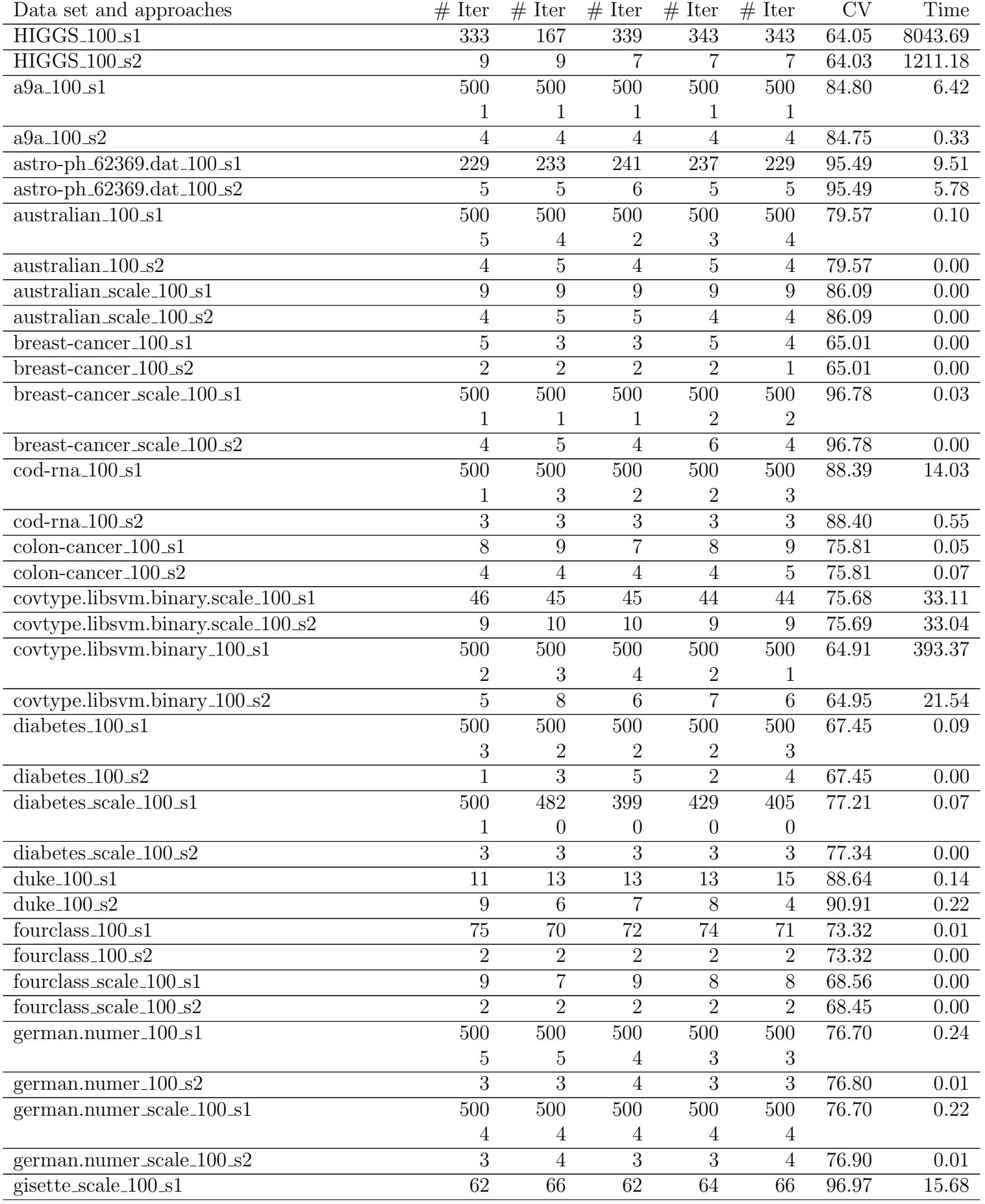

Data set and approaches  $\#$  Iter  $\#$  Iter  $\#$  Iter  $\#$  Iter  $\#$  Iter CV Time gisette\_scale\_100\_s2 5 7 5 5 6 97.07 17.73 heart 100 s1 500 500 500 500 500 500 500 500 63.70 6.04 4 4 4 5 4 heart\_100\_s2 4 5 5 4 6 83.33 0.00 heart\_scale\_100\_s1 8 8 8 9 9 82.96 0.00 heart\_scale\_100\_s2 3 3 3 4 3 82.96 0.00  $\frac{\text{ijcm1}}{100 \text{ s}} = 500$   $\frac{500}{500}$   $\frac{500}{500}$   $\frac{500}{500}$   $\frac{92.29}{11.11}$ 2 2 2 2 2 ijcnn1\_100\_s2 5 5 6 6 6 92.25 0.74 ionosphere\_scale\_100\_s1 500 500 500 500 500 84.33 0.05 7 7 8 5 5 ionosphere\_scale\_100\_s2 6 6 5 6 6 83.76 0.01 kdda 100 s1 401 423 407 409 421 86.52 5841.76 kdda 100 s2 11 11 11 13 13 14 86.49 2814.50 kddb 100 s1 500 500 500 500 500 57.49 20152.69 1 1 1 1 1 kddb 100 s2 17 18 18 18 18 87.52 10285.00 leisure.scale\_100\_s1 500 500 500 500 500 84.95 1486.11 1 3 2 2 2 leisure.scale\_100\_s2 6 7 6 7 9 85.96 329.70 leu 100 s1 7 8 9 9 8 94.74 0.11  $\text{leu.100}\_s2$  and the set of  $\text{seu.100}\_s2$  and  $\text{seu.100}\_s2$  and  $\text{seu.14}$  and  $\text{seu.14}$ liver-disorders\_100\_s1 500 500 500 500 500 68.97 0.01 1 1 1 1 0  $liver-disorders_100_s2$  3 1 2 1 68.97 0.00 liver-disorders\_scale\_100\_s1 99 138 153 104 104 73.79 0.00 liver-disorders\_scale\_100\_s2 3 3 3 3 3 3 74.48 0.00 madelon 100 s1 500 500 500 500 500 500 561 57.05 6.28 1 1 1 1 0 madelon 100 s2 7 4 4 6 5 57.20 0.80 mushrooms 100 s1 43 72 39 44 59 100.00 0.09 mushrooms\_100\_s2 5 5 5 5 6 99.98 0.07 news20.binary\_100\_s1 500 500 500 500 500 96.76 78.27 1 2 2 1 1 news20.binary\_100\_s2 5 5 6 5 4 97.25 10.15 rcv1 test.binary 100 s1 452 420 469 427 431 97.00 203.21 rcv1\_test.binary\_100\_s2 7 10 9 6 7 97.29 70.47 rcv1\_train.binary\_100\_s1 500 500 500 500 500 96.32 5.44 0 0 0 0 0 rcv1\_train.binary\_100\_s2 4 6 5 5 96.06 1.51 real-sim\_100\_s1 351 347 347 350 375 96.65 7.74 real-sim 100 s2 7 6 6 6 6 96.74 4.25 skin nonskin 100 s1 302 298 285 206 290 90.83 44.68 skin nonskin 100 s2 2 1 1 2 90.84 1.78 sonar\_scale\_100\_s1 500 500 500 500 500 74.52 0.05 2 2 2 3 2 sonar scale 100 s2 7 8 10 8 9 73.08 0.00 splice 100 s1 500 500 500 500 500 80.10 0.34

| ranic v                                  | continued from previous page |          |                |                |                |           |        |
|------------------------------------------|------------------------------|----------|----------------|----------------|----------------|-----------|--------|
| Data set and approaches                  | $#$ Iter                     | $#$ Iter | $#$ Iter       | $#$ Iter       | $#$ Iter       | <b>CV</b> | Time   |
|                                          | $\overline{2}$               |          |                |                |                |           |        |
| $\text{splice}\_100\_\text{s2}$          | 4                            | 4        | 4              | 4              | 4              | 80.10     | 0.03   |
| splice_scale_100_s1                      | 36                           | 33       | 34             | 33             | 35             | 71.00     | 0.04   |
| splice_scale_100_s2                      | 3                            | 3        | 3              | 3              | 3              | 71.00     | 0.02   |
| symguide $1.100$ s1                      | 95                           | 100      | 94             | 94             | 93             | 83.49     | 0.04   |
| svmguide $1.100$ _s $2$                  | 5                            | 5        | $\overline{5}$ | 5              | 5              | 83.46     | 0.01   |
| $sumguide3_100_s1$                       | 500                          | 500      | 500            | 500            | 500            | 79.49     | 0.29   |
|                                          | 4                            | 6        | 3              | 5              | 5              |           |        |
| $symguide3_100_s2$                       |                              | 6        | 5              | 6              | $\overline{4}$ | 79.32     | 0.02   |
| $train308$ .scale_100_s1                 | 378                          | 371      | 379            | 376            | 375            | 91.08     | 104.81 |
| $train308$ .scale_ $100$ _s2             | 11                           | 10       | 10             | 10             | 11             | 91.56     | 48.93  |
| url_combined_100_s1                      | 180                          | 180      | 180            | 181            | 168            | 99.44     | 487.37 |
| url_combined_100_s2                      | 9                            |          | 6              | 7              | 5              | 99.21     | 409.74 |
| $w8a_100_s1$                             | 500                          | 500      | 500            | 500            | 500            | 98.21     | 3.84   |
|                                          | 6                            |          |                | 6              | 5              |           |        |
| $w8a_100_s2$                             | 12                           | 11       | 9              | 9              | 9              | 98.23     | 0.73   |
| webspam_wc_normalized_unigram.svm_100_s1 | 477                          | 470      | 500            | 481            | 500            | 92.71     | 381.08 |
|                                          | $\overline{0}$               | $\theta$ | 1              | $\overline{0}$ | $\theta$       |           |        |
| webspam_wc_normalized_unigram.svm_100_s2 | 5                            | 5        | 4              | 5              | 5              | 92.66     | 43.39  |

Table 6 – continued from previous page

Table 7: Logistic Regression (-s 7: dual CD, -s 0: primal Newton).  $C = C_{\text{best}}$ . For dual CD, if  $#$ iterations exceeds 300, primal Newton is called and the # of Newton iterations is shown in the next row.

| Data set and approaches          | $#$ Iter        | $#$ Iter        | $#$ Iter         | $#$ Iter         | $#$ Iter       | CV                 | Time     |
|----------------------------------|-----------------|-----------------|------------------|------------------|----------------|--------------------|----------|
| HIGGS_s7                         | 15              | 15              | 14               | 15               | 17             | 64.08              | 566.54   |
| HIGGS_s0                         | $\overline{7}$  | 8               | $\overline{7}$   | $\overline{7}$   | 6              | 64.06              | 1204.51  |
| $a9a_s7$                         | 14              | 16              | 15               | 14               | 11             | 84.78              | $0.54\,$ |
| $a9a_0s0$                        | 5               | $\overline{5}$  | $\overline{5}$   | $\overline{5}$   | $\overline{5}$ | 84.76              | 0.51     |
| $astro-ph_62369.dat_s7$          | 10              | 10              | 11               | 10               | 9              | 96.82              | 3.91     |
| $astro-ph_62369.dat_s0$          | 6               | 5               | $\overline{5}$   | 5                | 6              | 96.83              | 9.47     |
| australian_s7                    | 179             | 229             | 179              | 181              | 182            | 70.00              | 0.06     |
| australian_s0                    | 5               | $\overline{5}$  | $\overline{5}$   | $\overline{5}$   | $\overline{5}$ | 70.00              | 0.04     |
| australian_scale_s7              | 6               | $\overline{5}$  | $\overline{5}$   | $\,6$            | $\overline{5}$ | 86.96              | 0.01     |
| australian_scale_s0              | 3               | $\overline{2}$  | $\overline{2}$   | $\sqrt{2}$       | 3              | 86.96              | 0.01     |
| breast-cancer_s7                 | $\overline{3}$  | $\overline{3}$  | $\overline{2}$   | $\overline{2}$   | 3              | 65.01              | 0.00     |
| breast-cancer_s0                 | $\mathbf 1$     | $\mathbf{1}$    | $\mathbf{1}$     | $\mathbf{1}$     | $\mathbf{1}$   | 39.09              | 0.00     |
| breast-cancer_scale_s7           | 300             | 300             | 300              | 300              | 300            | 96.78              | 0.13     |
|                                  | $\overline{0}$  | $\theta$        | $\boldsymbol{0}$ | $\boldsymbol{0}$ | $\theta$       |                    |          |
| breast-cancer_scale_s0           | 5               | $\overline{5}$  | $\overline{5}$   | 6                | 5              | 96.78              | 0.01     |
| $\overline{\text{cod-rna}}$ _s7  | $\overline{79}$ | 63              | 78               | 67               | 71             | 87.58              | 3.03     |
| $cod-rna_s0$                     | 4               | $\overline{4}$  | $\overline{4}$   | $\overline{4}$   | $\overline{4}$ | 87.58              | 0.58     |
| colon-cancer_s7                  | 3               | $\overline{4}$  | 3                | $\overline{4}$   | 3              | 83.87              | 0.05     |
| colon-cancer_s0                  | 1               | $\mathbf{1}$    | $\mathbf{1}$     | $\mathbf{1}$     | $\mathbf{1}$   | 83.87              | 0.24     |
| covtype.libsvm.binary.scale_s7   | 12              | 12              | 11               | 14               | 14             | 75.65              | 15.76    |
| covtype.libsvm.binary.scale_s0   | 9               | $\overline{10}$ | $\overline{7}$   | $\overline{7}$   | 9              | 75.66              | 38.84    |
| covtype.libsvm.binary_s7         | 218             | 204             | 220              | 188              | 203            | 61.62              | 192.28   |
| covtype.libsvm.binary_s0         | 4               | $\overline{4}$  | $\overline{4}$   | $\overline{4}$   | 4              | 61.62              | 18.77    |
| diabetes_s7                      | 234             | 228             | 225              | 221              | 160            | 67.84              | 0.08     |
| $\overline{\text{diabetes}}$ _s0 | $\overline{2}$  | $\overline{2}$  | 3                | $\overline{2}$   | $\overline{2}$ | 67.84              | 0.01     |
| diabetes_scale_s7                | 69              | $\overline{70}$ | $74\,$           | 75               | 61             | 77.34              | 0.03     |
| diabetes_scale_s0                | 3               | 3               | $\overline{4}$   | $\overline{4}$   | 3              | 77.21              | 0.01     |
| $duke_s\overline{57}$            | $\overline{8}$  | $\overline{6}$  | $\overline{7}$   | $\overline{7}$   | 6              | 88.64              | 0.13     |
| $duke_s0$                        | 3               | $\mathfrak 3$   | 3                | $\overline{3}$   | 3              | 88.64              | 0.28     |
| $four class_s 7$                 | $\overline{6}$  | $\overline{7}$  | $\bf 5$          | $\overline{5}$   | $\bar{8}$      | $\overline{73.78}$ | 0.00     |
| $\overline{\text{fourclass}}$ s0 | 3               | 3               | 3                | $\overline{3}$   | 3              | 73.78              | 0.00     |
| fourclass_scale_s7               | $\overline{4}$  | $\overline{4}$  | $\overline{4}$   | $\overline{4}$   | $\overline{4}$ | 68.68              | 0.00     |
| fourclass_scale_s0               | $\overline{2}$  | $\overline{2}$  | $\overline{2}$   | $\overline{2}$   | $\overline{2}$ | 68.68              | 0.00     |
| german.numer_s7                  | $300\,$         | 300             | 300              | 300              | 300            | 76.10              | 0.24     |
|                                  | $\mathfrak{Z}$  | $\overline{2}$  | 1                | 2                | 1              |                    |          |
| german.numer_s0                  | 3               | 3               | 3                | 3                | 3              | 76.20              | 0.03     |
| german.numer_scale_s7            | 15              | 15              | 13               | 17               | 16             | 77.00              | 0.02     |
| german.numer_scale_s0            | 4               | 4               | 4                | $\overline{4}$   | 4              | 77.00              | 0.03     |
| gisette_scale_s $\overline{7}$   | 42              | $43\,$          | 43               | 42               | 45             | 97.20              | 24.34    |
| gisette_scale_s0                 | 6               | 6               | 6                | 6                | $\overline{7}$ | 97.25              | 33.02    |
| heart_s7                         | 300             | 300             | 300              | 300              | 300            | 83.33              | 0.05     |
|                                  | 4               | 3               | 4                | 4                | 4              |                    |          |
| heart_s0                         | $\overline{4}$  | $\overline{3}$  | $\overline{4}$   | 3                | $\overline{5}$ | 83.33              | 0.02     |
| heart_scale_s7                   | 4               | $\mathfrak{Z}$  | 3                | 4                | 4              | 83.33              | 0.00     |
| heart_scale_s0                   | $\overline{2}$  | $\overline{2}$  | $\overline{2}$   | $\overline{2}$   | $\overline{2}$ | 83.33              | 0.00     |
| ijcnn1_s7                        | 300             | 300             | 300              | 300              | 300            | 92.46              | 14.90    |

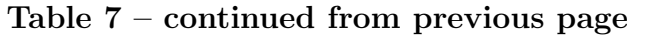

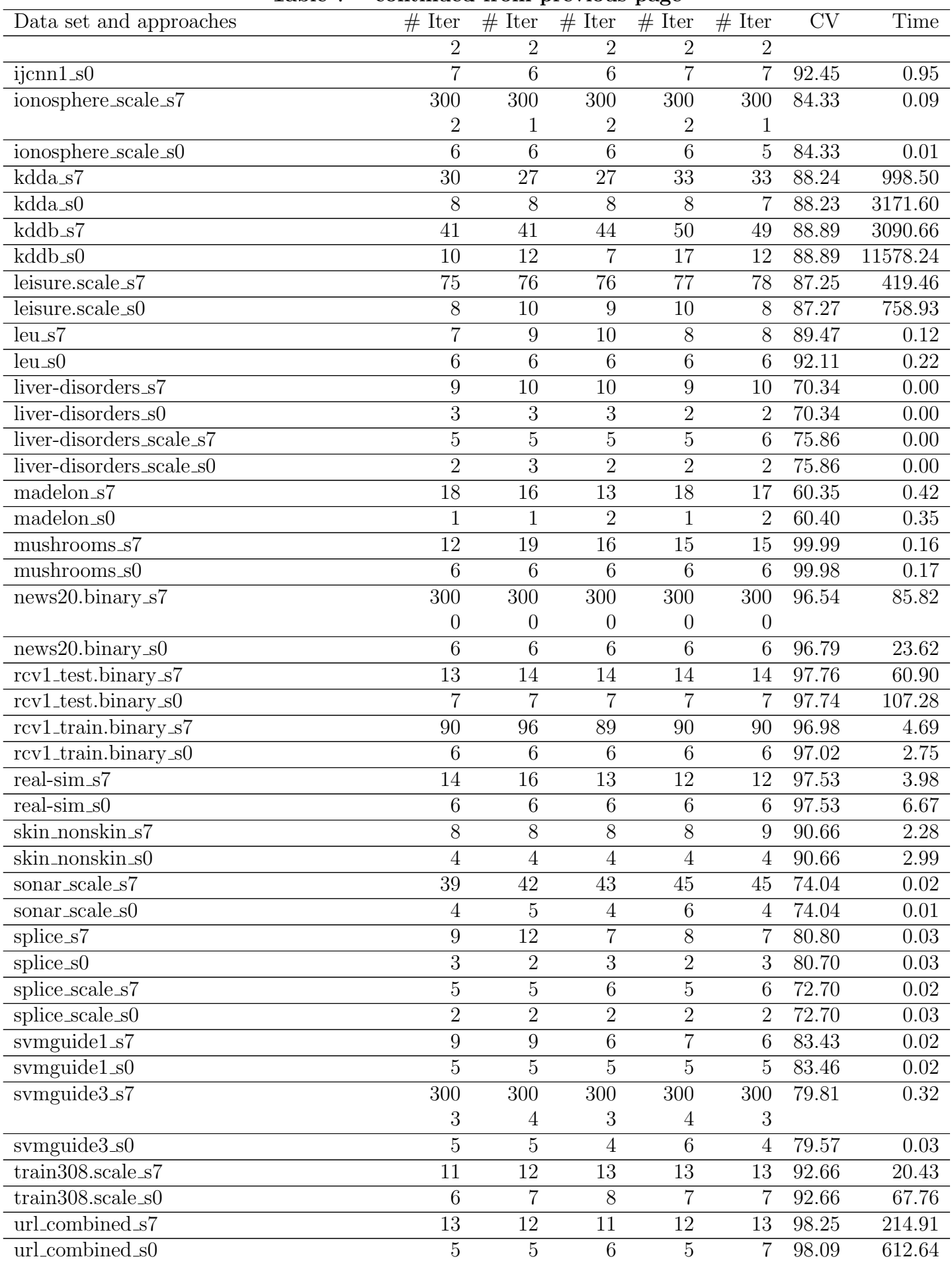

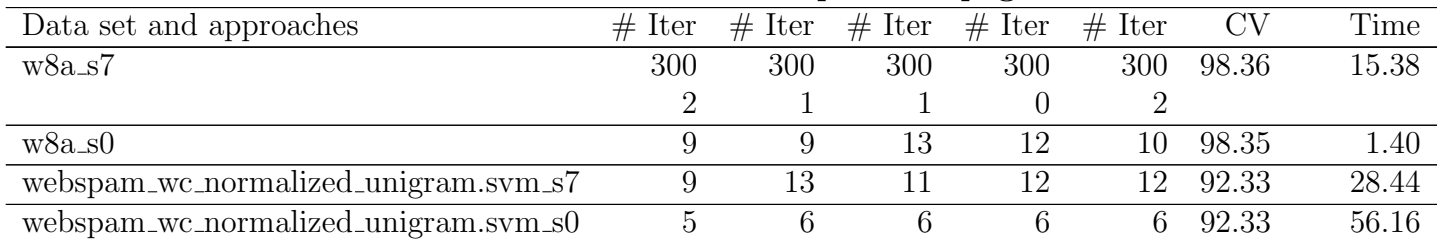

### Table 7 – continued from previous page

| Data set and approaches                       | $#$ Iter        | $#$ Iter         | $#$ Iter         | $#$ Iter         | $#$ Iter         | <b>CV</b>          | Time      |
|-----------------------------------------------|-----------------|------------------|------------------|------------------|------------------|--------------------|-----------|
| HIGGS <sub>-100-s7</sub>                      | 300             | 300              | 300              | 300              | 300              | 64.10              | 8095.74   |
|                                               | $\overline{0}$  | $\overline{0}$   | $\theta$         | $\boldsymbol{0}$ | $\boldsymbol{0}$ |                    |           |
| $HIGGS_100_s0$                                | 9               | 8                | $\overline{7}$   | 8                | 8                | 64.08              | 1214.53   |
| $a9a_{100s7}$                                 | 300             | $\overline{300}$ | $\overline{300}$ | $\overline{300}$ | $\overline{300}$ | 84.79              | 8.58      |
|                                               | 1               | $\Omega$         | 1                | 1                | 1                |                    |           |
| $a9a_1\overline{00s0}$                        | $\overline{5}$  | 5                | 5                | 5                | 6                | 84.77              | 0.49      |
| astro-ph_62369.dat_100_s7                     | 300             | 300              | 300              | 300              | 300              | 96.13              | $51.02\,$ |
|                                               | $\theta$        | $\overline{0}$   | $\theta$         | $\theta$         | $\theta$         |                    |           |
| $astro-ph_62369.dat_100_s0$                   |                 | $\overline{7}$   | $\overline{7}$   | $\overline{7}$   | $\overline{7}$   | 96.27              | 10.60     |
| australian <sub>-100-s7</sub>                 | 300             | 300              | 300              | 300              | 300              | 78.84              | 0.13      |
|                                               | $\overline{2}$  | $\boldsymbol{2}$ | 3                | $\overline{2}$   | $\overline{2}$   |                    |           |
| australian <sub>-100-s0</sub>                 | $\overline{5}$  | $\overline{5}$   | $\bf 5$          | $\overline{5}$   | $\overline{5}$   | 78.84              | 0.01      |
| australian_scale_100_s7                       | $\overline{13}$ | $\overline{12}$  | 11               | 11               | 11               | 85.80              | 0.01      |
| australian_scale_100_s0                       | $\overline{4}$  | $\overline{5}$   | $\overline{4}$   | 4                | 5                | 86.23              | 0.01      |
| breast-cancer_100_s7                          | $\overline{3}$  | 3                | 3                | $\boldsymbol{3}$ | $\overline{2}$   | 65.01              | 0.00      |
| breast-cancer_100_s0                          | $\mathbf{1}$    | $\mathbf{1}$     | $\mathbf{1}$     | $\mathbf 1$      | $\mathbf 1$      | 65.01              | 0.00      |
| breast-cancer_scale_100_s7                    | 300             | 300              | 300              | 300              | 300              | 96.63              | 0.17      |
|                                               | 2               | 3                | 2                | 3                | 2                |                    |           |
| breast-cancer_scale_100_s0                    | 5               | $\overline{5}$   | $\overline{5}$   | 6                | $\overline{5}$   | 96.78              | 0.01      |
| $cod-rna_100_s7$                              | 300             | 300              | $\overline{300}$ | $\overline{300}$ | 300              | $\overline{89.24}$ | 13.53     |
|                                               | 3               | $\overline{2}$   | $\overline{2}$   | 1                | $\overline{2}$   |                    |           |
| $cod-rna_100_s0$                              | 4               | $\overline{4}$   | $\overline{4}$   | $\overline{4}$   | $\overline{4}$   | 89.23              | 0.52      |
| colon-cancer_100_s7                           | $\overline{7}$  | $\overline{7}$   | $\overline{7}$   | 7                | $\overline{7}$   | 77.42              | 0.05      |
| colon-cancer_100_s0                           | $\overline{4}$  | $\overline{4}$   | $\overline{4}$   | $\overline{4}$   | $\overline{4}$   | 79.03              | $0.08\,$  |
| covtype.libsvm.binary.scale_100_s7            | 89              | 88               | 98               | 92               | 92               | 75.62              | 89.45     |
| covtype.libsvm.binary.scale_100_s0            | 6               | 11               | $\overline{7}$   | $\overline{6}$   | 6                | 75.60              | 31.30     |
| covtype.libsvm.binary_100_s7                  | 300             | 300              | 300              | 300              | 300              | 71.31              | 321.39    |
|                                               | 6               | 5                | 7                | 9                | 7                |                    |           |
| covtype.libsvm.binary_100_s0                  | 8               | $\overline{7}$   | $\boldsymbol{9}$ | $6\phantom{.}6$  | 6                | 71.25              | 31.41     |
| $diabetes_100_s7$                             | 300             | $\overline{300}$ | $\overline{300}$ | $\overline{300}$ | 300              | 68.10              | 0.13      |
|                                               | 7               | $\overline{4}$   | 3                | 4                | 5                |                    |           |
| $diabetes_100_s0$                             | $\overline{3}$  | $\overline{2}$   | $\overline{3}$   | 3                | $\overline{3}$   | 67.84              | 0.00      |
| diabetes_scale_100_s7                         | 300             | 300              | 300              | 300              | 300              | 77.34              | 0.13      |
|                                               | 4               | 4                | 3                | 4                | 4                |                    |           |
| diabetes_scale_100_s0                         | 3               | 3                | $\overline{4}$   | 5                | 3                | 77.34              | 0.00      |
| $duke_100_s7$                                 | 14              | 12               | 13               | 13               | 12               | 88.64              | 0.15      |
| $duke_100_s0$                                 | $\overline{5}$  | 5                | $\overline{5}$   | 5                | $\overline{5}$   | 88.64              | 0.22      |
| $four class_100_s7$                           | 72              | 66               | 67               | 69               | 68               | 73.20              | 0.03      |
| $four class_100_s0$                           | $\overline{3}$  | 3                | 3                | $\boldsymbol{3}$ | 3                | 73.32              | 0.00      |
| $\overline{\text{fourclass\_scale}\_100}\_s7$ | 6               | $6\phantom{.}6$  | $6\phantom{.}6$  | 8                | 7                | 68.68              | 0.00      |
| fourclass_scale_100_s0                        | $\overline{3}$  | $\overline{3}$   | 3                | $\overline{3}$   | $\overline{3}$   | 68.68              | 0.00      |
| german.numer_100_s7                           | 300             | 300              | 300              | 300              | 300              | 76.80              | 0.25      |
|                                               | 4               | 4                | 5                | 3                | 4                |                    |           |
| german.numer_ $100_s$ s $\overline{0}$        | 4               | $\overline{4}$   | 4                | 4                | $\overline{4}$   | 76.60              | 0.02      |
| german.numer_scale_100_s7                     | 300             | 300              | 300              | 300              | 300              | 77.00              | 0.25      |
|                                               | $\overline{2}$  | 2                | 3                | $\overline{2}$   | $\overline{2}$   |                    |           |

Table 8: Logistic Regression. (-s 7: dual CD, -s 0: primal Newton).  $C = 100C_{best}$ . For dual CD, if  $#$ iterations exceeds 300, primal Newton is called and the # of Newton iterations is shown in the next row.

Data set and approaches  $\#$  Iter  $\#$  Iter  $\#$  Iter  $\#$  Iter  $\#$  Iter CV Time german.numer\_scale\_100\_s0 4 4 4 4 4 77.00 0.02 gisette scale 100 s7 66 70 68 66 70 97.15 34.66 gisette\_scale\_100\_s0 6 7 7 6 7 97.15 31.56 heart 100 s7 300 300 300 300 300 82.96 0.05 5 5 8 5 5 heart\_100\_s0 6 5 5 5 6 5 82.59 0.00 heart\_scale\_100\_s7 7 7 7 7 7 82.96 0.00 heart\_scale\_100\_s0 4 4 4 4 4 82.96 0.00 ijcnn1<sub>-100</sub> s7 300 300 300 300 300 300 92.46 17.84 4 6 5 5 5 ijcnn1\_100\_s0 7 6 6 7 7 92.46 0.95 ionosphere\_scale\_100\_s7 300 300 300 300 300 84.62 0.12 6 7 6 10 7 ionosphere\_scale\_100\_s0 6 6 5 5 5 84.62 0.01 kdda 100 s7 300 300 300 300 300 86.75 8603.58 1 0 1 0 0 kdda 100 s0 9 7 7 9 8 86.65 3576.87 kddb 100 s7 300 300 300 300 300 87.82 20468.49 0 0 0 0 0 kddb\_100\_s0 7 7 7 10 7 87.81 4889.11 leisure.scale 100 s7 300 300 300 300 300 85.92 1873.69 4 3 2 5 4 leisure.scale\_100\_s0 16 10 9 14 13 86.28 1697.93 leu 100 s7 9 10 9 9 10 94.74 0.13  $\text{leu}_2 100 \text{ s}0$  6 6 6 6 92.11 0.21 liver-disorders\_100\_s7 300 300 300 300 300 68.97 0.02 1 1 1 0 1  $liver-disorders_100_50$  4 4 3 3 3 68.97 0.00 liver-disorders scale 100 s7 92 108 102 110 97 73.79 0.01 liver-disorders\_scale\_100\_s0 4 4 3 3 3 73.79 0.00 madelon\_100\_s7 300 300 300 300 300 57.20 4.28 1 1 2 1 madelon 100 s0 6 5 5 6 6 57.20 0.81 mushrooms\_100\_s7 40 64 50 49 46 100.00 0.36 mushrooms 100 s0 6 6 6 6 6 99.98 0.15 news20.binary\_100\_s7 300 300 300 300 300 96.66 103.35 2 6 2 2 2 news20.binary\_100\_s0 12 15 6 14 11 97.30 68.51 rcv1 test.binary 100 s7 300 300 300 300 300 97.17 838.74 0 0 0 0 0 rcv1\_test.binary\_100\_s0 7 7 6 8 7 97.55 123.54 rcv1 train.binary 100 s7 300 300 300 300 300 96.72 16.29 1 0 0 0 0 rcv1 train.binary 100 s0 6 6 6 6 6 96.54 2.67 real-sim\_100\_s7 300 300 300 300 300 97.12 53.99 0 0 0 0 0 real-sim 100 s0 7 7 7 7 7 7 97.50 7.89

| Data set and approaches                  | $#$ Iter       | $#$ Iter       | $#$ Iter         | #<br>Iter        | $#$ Iter       | CV    | Time              |
|------------------------------------------|----------------|----------------|------------------|------------------|----------------|-------|-------------------|
| skin_nonskin_ $100_s7$                   | 64             | 59             | 64               | 54               | 71             | 90.66 | 13.50             |
| skin_nonskin_100_s0                      | 4              | $\overline{4}$ | 4                | 4                | 4              | 90.66 | 2.73              |
| sonar_scale_100_s7                       | 300            | 300            | 300              | 300              | 300            | 72.12 | 0.10              |
|                                          | 6              | 5              | 5                | 5                | 6              |       |                   |
| sonar_scale_100_s0                       | 9              | 11             | 8                | $\overline{7}$   | 9              | 71.63 | 0.02              |
| $spline_100_s7$                          | 175            | 169            | 172              | 176              | 169            | 79.70 | $\overline{0.24}$ |
| $spline_100_s0$                          | 4              | $\overline{4}$ | $\overline{4}$   | 4                | $\overline{4}$ | 79.60 | 0.04              |
| $spline-scale_100_s7$                    | 32             | $32\,$         | $32\,$           | $32\,$           | $32\,$         | 71.00 | $0.06\,$          |
| splice_scale_100_s0                      | 3              | $\overline{3}$ | 3                | 3                | 3              | 71.20 | 0.03              |
| $symguide1.100_s7$                       | 169            | 172            | 181              | 175              | 174            | 83.52 | 0.29              |
| $swmguide1_100_s0$                       | 5              | $\overline{5}$ | 5                | 5                | 5              | 83.52 | $0.02\,$          |
| svmguide3_100_s7                         | 300            | 300            | 300              | 300              | 300            | 79.89 | 0.35              |
|                                          | 8              | 6              | 6                | 5                | 6              |       |                   |
| svmguide3 <sub>-100-s0</sub>             | 6              | $\overline{4}$ | 6                | $\overline{7}$   | $\overline{4}$ | 79.73 | 0.03              |
| $train308$ .scale_ $100$ _s7             | 300            | 300            | 300              | 300              | 300            | 91.90 | 274.52            |
|                                          | $\theta$       | $\theta$       | $\boldsymbol{0}$ | $\boldsymbol{0}$ | $\theta$       |       |                   |
| $train308$ .scale_ $100$ _s $0$          | $\overline{7}$ | 9              | $\overline{7}$   | $\overline{7}$   | $\overline{7}$ | 92.06 | 85.03             |
| url_combined_100_s7                      | 84             | 85             | 84               | 86               | 85             | 99.20 | 1029.32           |
| url_combined_100_s0                      | 6              | 6              | $\overline{7}$   | 6                | 6              | 98.94 | 780.83            |
| $w8a_100_s7$                             | 300            | 300            | 300              | 300              | 300            | 98.37 | 23.19             |
|                                          | 9              | 9              | 6                | 8                | 6              |       |                   |
| $w8a_100_s0$                             | 8              | 9              | $10\,$           | 10               | 10             | 98.36 | 1.18              |
| webspam_wc_normalized_unigram.svm_100_s7 | 133            | 144            | 152              | 159              | 131            | 92.76 | 188.84            |
| webspam_wc_normalized_unigram.svm_100_s0 | 6              | $\overline{7}$ | $\overline{7}$   | $\overline{7}$   | $\overline{7}$ | 92.73 | 65.65             |

Table 8 – continued from previous page

Table 9: L2-loss SVM. (-s 1: dual CD, -s 2: primal Newton).  $C = C_{best}$ . For dual CD, if # iterations exceeds 300, primal Newton is called and the  $\#$  of Newton iterations is shown in the next row.

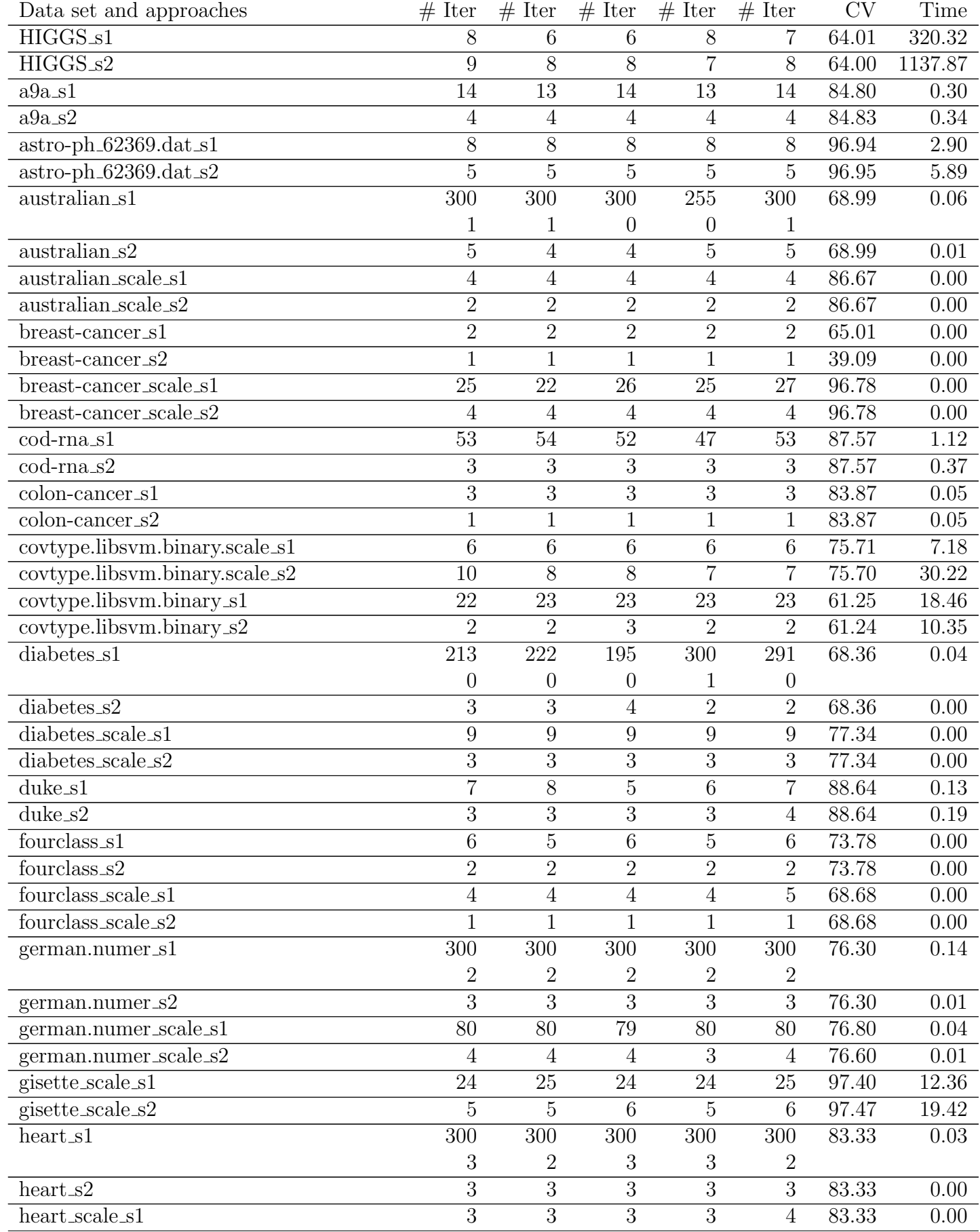

Table 9 – continued from previous page

| Data set and approaches                                 | $#$ Iter         | $#$ Iter         | $#$ Iter         | r o<br>$#$ Iter  | $#$ Iter         | $\overline{\text{CV}}$ | Time              |
|---------------------------------------------------------|------------------|------------------|------------------|------------------|------------------|------------------------|-------------------|
| heart_scale_s2                                          | $\overline{2}$   | $\overline{2}$   | $\overline{2}$   | $\overline{2}$   | $\overline{2}$   | 83.33                  | 0.00              |
| ijcnn1_s1                                               | $\overline{16}$  | $\overline{16}$  | $\overline{15}$  | $\overline{15}$  | $\overline{16}$  | 92.27                  | 0.52              |
| ijcnn1_s2                                               | $6\phantom{.}6$  | 6                | $6\phantom{.}6$  | $6\phantom{.}6$  | $\overline{5}$   | 92.25                  | 0.85              |
| ionosphere_scale_s1                                     | $\overline{300}$ | $\overline{300}$ | $\overline{300}$ | 291              | 300              | 84.33                  | $\overline{0.04}$ |
|                                                         | $\boldsymbol{0}$ | $\mathbf 1$      | 1                | $\boldsymbol{0}$ | $\mathbf 1$      |                        |                   |
| ionosphere_scale_s2                                     | 5                | $\overline{6}$   | $\overline{5}$   | 5                | $\overline{5}$   | 84.90                  | 0.01              |
| kdda_s1                                                 | 10               | 10               | 10               | 10               | 10               | 88.25                  | 330.97            |
| $kdda_s2$                                               | 16               | 14               | 15               | 14               | 16               | 88.24                  | 3405.58           |
| $kddb_s1$                                               | $\overline{25}$  | $24\,$           | $24\,$           | $24\,$           | $24\,$           | 88.95                  | 1351.98           |
| $kddb_s2$                                               | 17               | 15               | $15\,$           | 15               | 17               | 88.95                  | 7347.57           |
| leisure.scale_s1                                        | $\overline{39}$  | $\overline{39}$  | $\overline{39}$  | $\overline{38}$  | $\overline{39}$  | 87.36                  | 191.56            |
| leisure.scale_s2                                        | 9                | 10               | 11               | 10               | 11               | 87.37                  | 567.57            |
| $leu_s1$                                                | $\overline{7}$   | 10               | $\boldsymbol{9}$ | $\overline{7}$   | $\overline{7}$   | 94.74                  | $0.12\,$          |
| $leu_s2$                                                | $\overline{6}$   | $\overline{5}$   | $\overline{6}$   | $\overline{5}$   | $\overline{7}$   | 94.74                  | 0.23              |
| liver-disorders_s1                                      | 11               | 11               | 10               | 11               | 12               | 69.66                  | 0.00              |
| liver-disorders_s2                                      | $\sqrt{3}$       | $\sqrt{2}$       | $\overline{2}$   | $\sqrt{2}$       | $\overline{2}$   | 69.66                  | 0.00              |
| liver-disorders_scale_s1                                | $\overline{6}$   | $\overline{6}$   | $\overline{6}$   | $\overline{6}$   | $\!6\,$          | 75.86                  | $0.00\,$          |
| liver-disorders_scale_s2                                | $\overline{2}$   | $\overline{2}$   | $\overline{2}$   | $\overline{2}$   | $\overline{2}$   | 75.86                  | 0.00              |
| madelon_s1                                              | $\overline{9}$   | $\overline{9}$   | $9$              | $9$              | $\boldsymbol{9}$ | 59.95                  | $0.34\,$          |
| $madelon_s2$                                            | 1                | $\mathbf{1}$     | 1                | 1                | 1                | 60.30                  | 0.32              |
| $\overline{\text{mushrooms}}$ .s1                       | $\overline{36}$  | $\overline{65}$  | $\overline{30}$  | $\overline{36}$  | 43               | 100.00                 | 0.10              |
| mushrooms_s2                                            | 5                | 5                | 5                | 5                | $\overline{5}$   | 99.96                  | 0.09              |
| $news20.binary_s1$                                      | $\overline{300}$ | $\overline{300}$ | $\overline{300}$ | $\overline{300}$ | $\overline{300}$ | 96.77                  | 43.68             |
|                                                         | $\boldsymbol{0}$ | $\overline{0}$   | $\theta$         | $\boldsymbol{0}$ | $\boldsymbol{0}$ |                        |                   |
| news20.binary_s2                                        | 6                | $\overline{5}$   | $6\phantom{.}6$  | $\overline{5}$   | $\overline{4}$   | 97.16                  | 13.27             |
| $\overline{\text{rcvl}\_\text{test}.\text{binary}}$ _s1 | $\overline{10}$  | $\overline{10}$  | $10\,$           | $10\,$           | $10\,$           | 97.81                  | 36.89             |
| rcv1_test.binary_s2                                     | $\mathbf 5$      | 6                | $\mathbf 5$      | $\overline{5}$   | $\overline{5}$   | 97.80                  | 69.38             |
| rcv1_train.binary_s1                                    | $\overline{11}$  | $\overline{11}$  | 11               | 11               | $10\,$           | 97.08                  | $0.93\,$          |
| rcv1_train.binary_s2                                    | $\mathbf 5$      | $\overline{4}$   | $\mathbf 5$      | $\,6$            | $\overline{4}$   | 97.05                  | 1.61              |
| $real\text{-}\mathrm{sim}\text{-}\mathrm{s}1$           | $\boldsymbol{9}$ | $\boldsymbol{9}$ | $8\,$            | $\boldsymbol{9}$ | $\boldsymbol{9}$ | 97.55                  | 2.40              |
| $real\text{-}\mathrm{sim}\text{-}\mathrm{s}2$           | $\overline{5}$   | $\overline{5}$   | 5                | 6                | $\overline{5}$   | 97.55                  | 4.33              |
| skin_nonskin_s1                                         | $\overline{7}$   | $\overline{7}$   | 7                | $\overline{7}$   | $\overline{7}$   | 90.83                  | 1.27              |
| skin_nonskin_s2                                         | $\overline{2}$   | $\overline{2}$   | $\overline{2}$   | $\overline{2}$   | $\overline{2}$   | 90.84                  | 1.47              |
| sonar_scale_s1                                          | $\overline{15}$  | 14               | 17               | 15               | 16               | 74.04                  | 0.01              |
| sonar_scale_s2                                          | 5                | 4                | 3                | $\overline{5}$   | 4                | 74.04                  | 0.01              |
| splice_s1                                               | 13               | 13               | 13               | 13               | 13               | 80.90                  | 0.03              |
| splice_s2                                               | 3                | $\mathfrak{Z}$   | $\boldsymbol{3}$ | $\sqrt{3}$       | $\sqrt{3}$       | 81.00                  | 0.03              |
| splice_scale_s1                                         | $\overline{5}$   | $\overline{5}$   | $\overline{5}$   | $\overline{5}$   | $\overline{5}$   | 72.60                  | $\overline{0.02}$ |
| splice_scale_s2                                         | $\overline{2}$   | $\overline{2}$   | $\overline{2}$   | $\overline{2}$   | $\overline{2}$   | 72.70                  | 0.02              |
| $swmguide1_s1$                                          | 6                | $\overline{6}$   | $\overline{6}$   | $\overline{6}$   | 6                | 83.36                  | 0.01              |
| symguide1_s2                                            | 5                | 4                | $\overline{5}$   | $\overline{5}$   | $\overline{4}$   | 83.36                  | 0.01              |
| svmguide3_s1                                            | $\overline{300}$ | $\overline{300}$ | $\overline{300}$ | $\overline{300}$ | 300              | 79.49                  | 0.18              |
|                                                         | $\overline{2}$   | 2                | 4                | 3                | 3                |                        |                   |
| symguide3_s2                                            | 8                | 6                | $\overline{5}$   | 4                | 6                | 79.49                  | 0.03              |
| $train308$ .scale_s1                                    | $\overline{9}$   | $\overline{9}$   | $9\phantom{.0}$  | $\overline{9}$   | $\boldsymbol{9}$ | 92.81                  | 13.91             |
| $train308$ .scale_s2                                    | $10\,$           | $10\,$           | $8\,$            | $\boldsymbol{9}$ | 10               | 92.79                  | 52.88             |
| url_combined_s1                                         | $\overline{7}$   | $\overline{7}$   | $\overline{7}$   | $\overline{7}$   | $\overline{7}$   | 98.53                  | 122.18            |

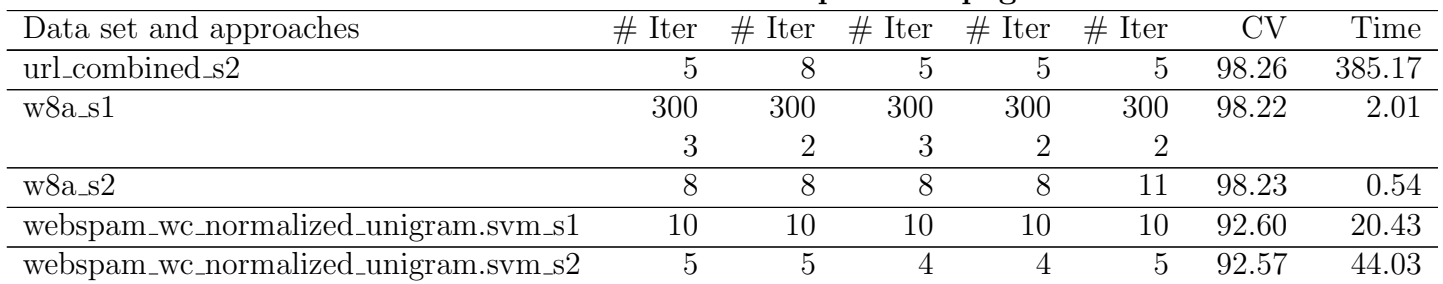

### Table 9 – continued from previous page

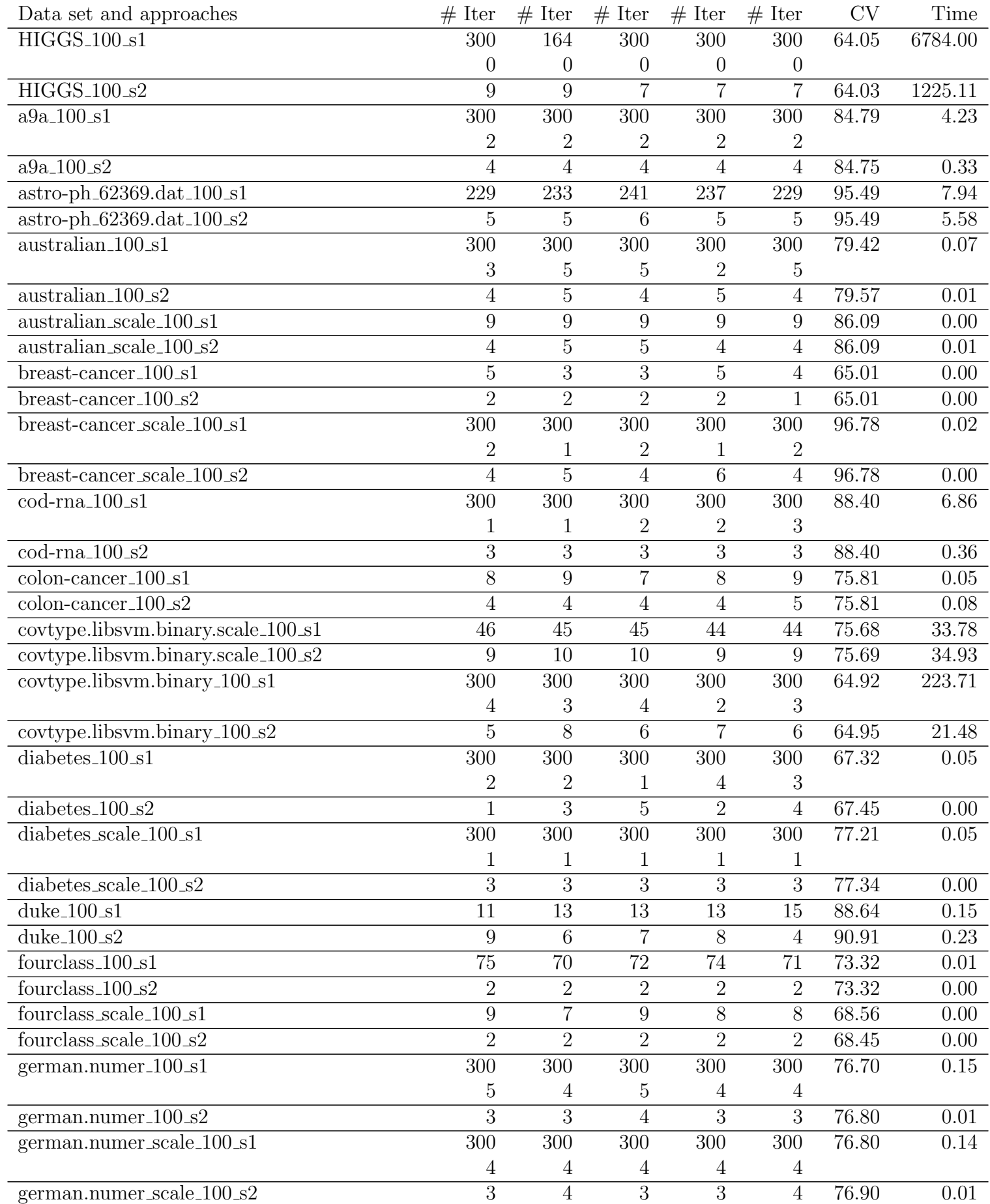

Table 10: L2-loss SVM. (-s 1: dual CD, -s 2: primal Newton).  $C = 100C_{best}$ . For dual CD, if # iterations exceeds 300, primal Newton is called and the  $\#$  of Newton iterations is shown in the next row.

Data set and approaches  $\#$  Iter  $\#$  Iter  $\#$  Iter  $\#$  Iter  $\#$  Iter CV Time gisette\_scale\_100\_s1 62 66 62 64 66 96.97 16.27 gisette\_scale\_100\_s2 5 7 5 6 97.07 19.19 heart\_100\_s1 5 300 300 300 300 300 300 83.33 0.03 5 5 4 5 3 heart\_100\_s2  $\qquad \qquad 4 \qquad 5 \qquad 5 \qquad 4 \qquad 6 \qquad 83.33 \qquad 0.00$ heart\_scale\_100\_s1 8 8 8 9 9 82.96 0.00 heart\_scale\_100\_s2 3 3 3 4 3 82.96 0.00 ijcnn1<sub>-100</sub> s1 300 300 300 300 300 300 92.29 6.15 3 2 3 3 3 ijcnn1<sub>-100</sub> s2 5 5 6 6 6 92.25 0.60 ionosphere\_scale\_100\_s1 300 300 300 300 300 84.05 0.04 7 8 6 4 5 ionosphere\_scale\_100\_s2 6 6 5 6 6 83.76 0.01 kdda 100 s1 300 300 300 300 300 86.52 4630.91 0 0 0 0 0 kdda 100 s2 11 11 11 13 13 14 86.49 2564.00 kddb 100 s1 300 300 300 300 300 87.49 12555.66 1 1 2 1 2 kddb 100 s2 17 18 18 18 18 87.52 9795.87 leisure.scale\_100\_s1 300 300 300 300 300 85.04 1051.34 3 2 1 3 3 leisure.scale 100 s2 6 7 6 7 9 85.96 358.16  $\text{leu.100}\text{.}s1$  and the set of  $\text{ceu.100}\text{.}s1$  and  $\text{ceu.100}\text{.}s1$  and  $\text{ceu.100}\text{.}s1$  and  $\text{ceu.100}\text{.}s1$  $\text{leu.100}\_s2$  and the set of the set of the set of the set of the set of the set of the set of the set of the set of the set of the set of the set of the set of the set of the set of the set of the set of the set of the liver-disorders\_100\_s1 300 300 300 300 300 68.28 0.01 1 1 1 1 1  $liver-disorders_100_s2$  3 1 2 1 68.97 0.00 liver-disorders\_scale\_100\_s1 99 138 153 104 104 73.79 0.00 liver-disorders\_scale\_100\_s2 3 3 3 2 3 3 74.48 0.00 madelon 100 s1 300 300 300 300 300 57.15 4.11 3 3 2 3 2 madelon\_100\_s2 7 4 4 6 5 57.20 0.79 mushrooms 100 s1 43 72 39 44 59 100 00 0.10 mushrooms\_100\_s2 5 5 5 5 6 99.98 0.09 news20.binary\_100\_s1 300 300 300 300 300 96.74 52.06 2 1 1 1 1 news20.binary\_100\_s2 5 5 6 5 4 97.25 11.32 rcv1 test.binary 100 s1 300 300 300 300 300 97.00 170.94 0 0 0 0 0 rcv1\_test.binary\_100\_s2 7 10 9 6 7 97.29 74.93 rcv1\_train.binary\_100\_s1 300 300 300 300 300 96.33 3.73  $0 \qquad 0 \qquad 0 \qquad 0$ rcv1\_train.binary\_100\_s2 4 6 5 5 96.06 1.52 real-sim 100 s1 300 300 300 300 300 300 96.66 6.33 0 0 0 0 0 real-sim 100 s2 7 6 6 6 6 96.74 4.28 skin nonskin 100 s1 300 289 274 285 300 90.84 35.45

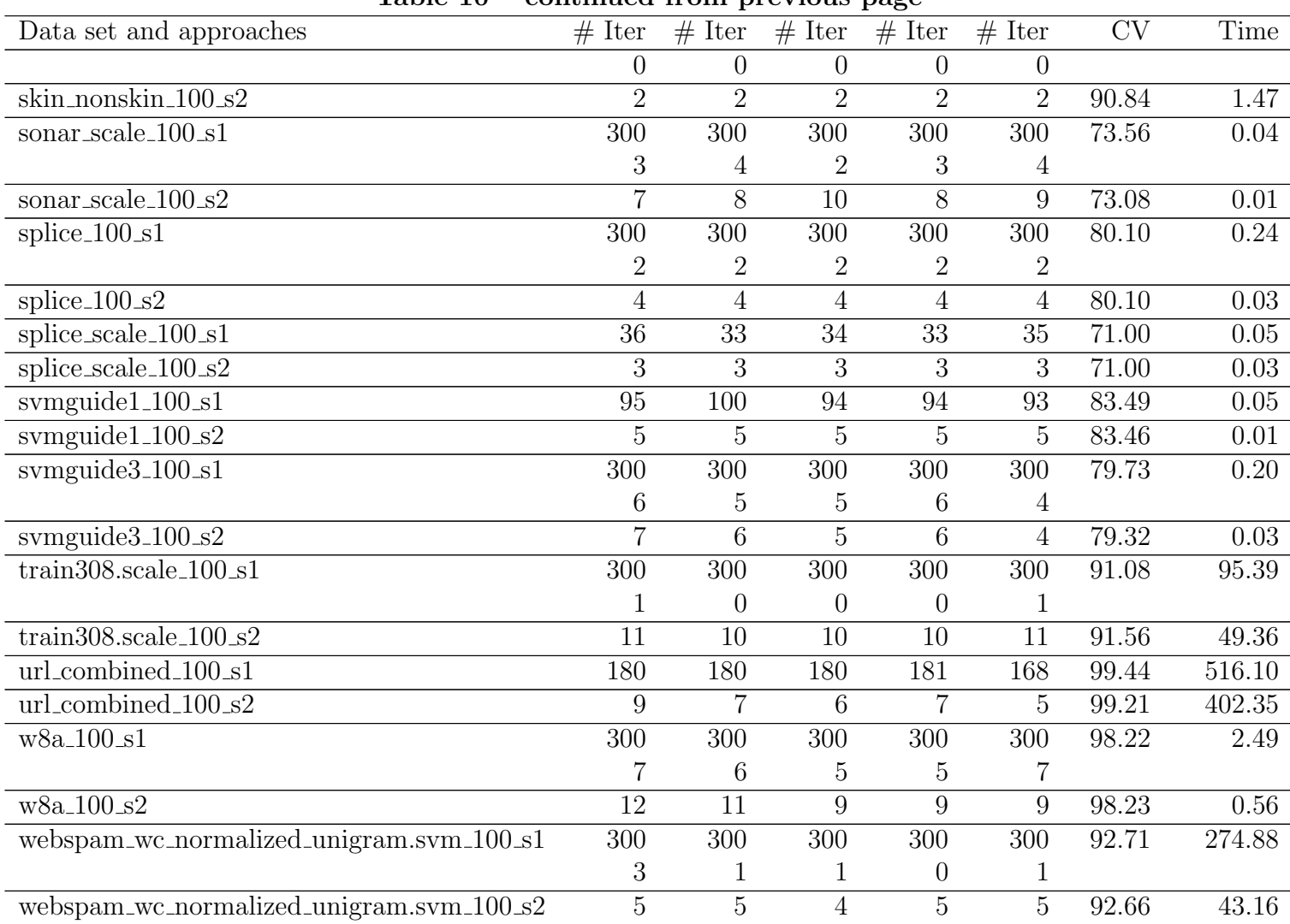

#### Table 10 – continued from previous page

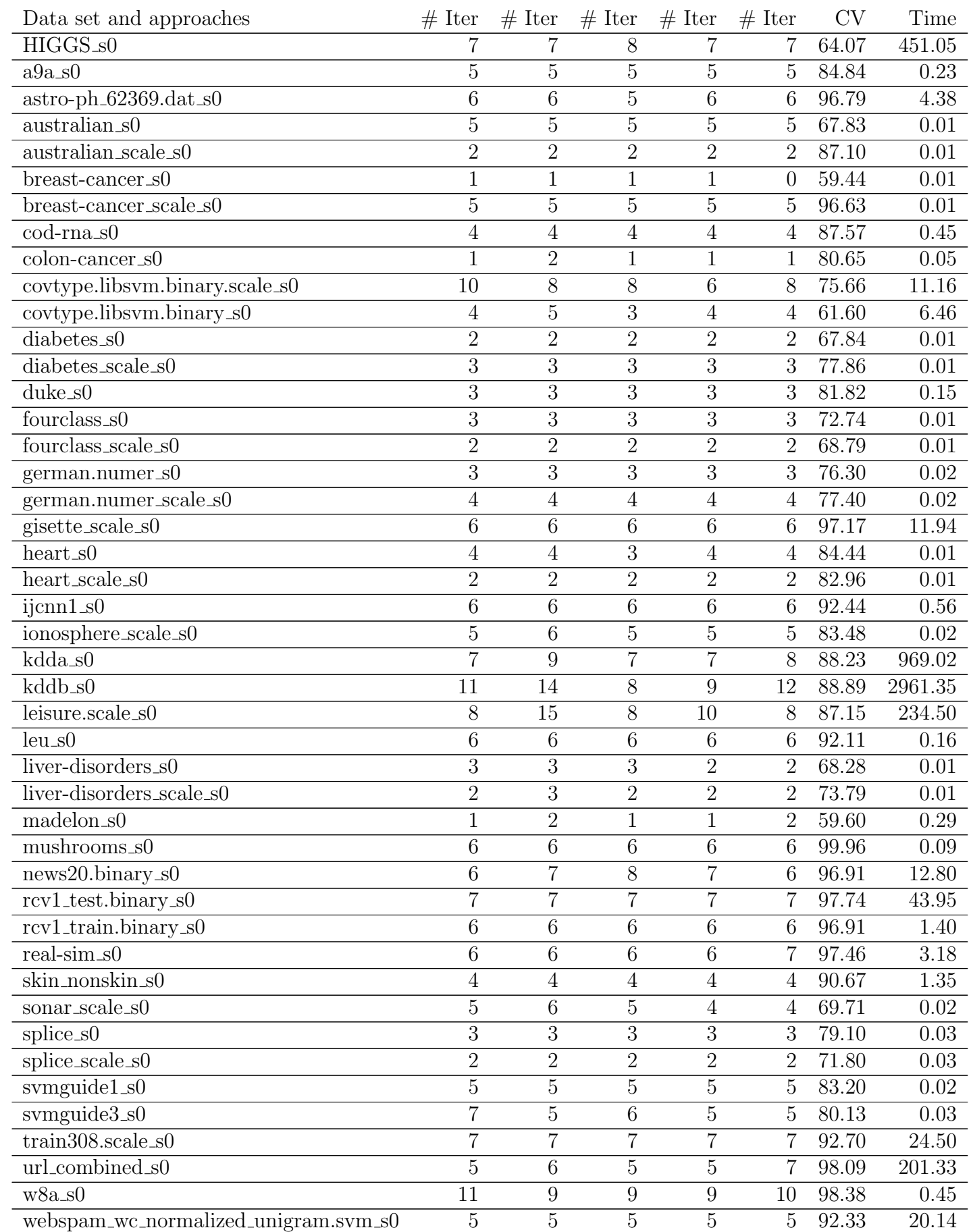

Table 11: Multi-core LIBLINEAR for logistic regression (-s 0: primal Newton).  $C = C_{best}$ . Multi-core dual CD is not available for logistic regression.

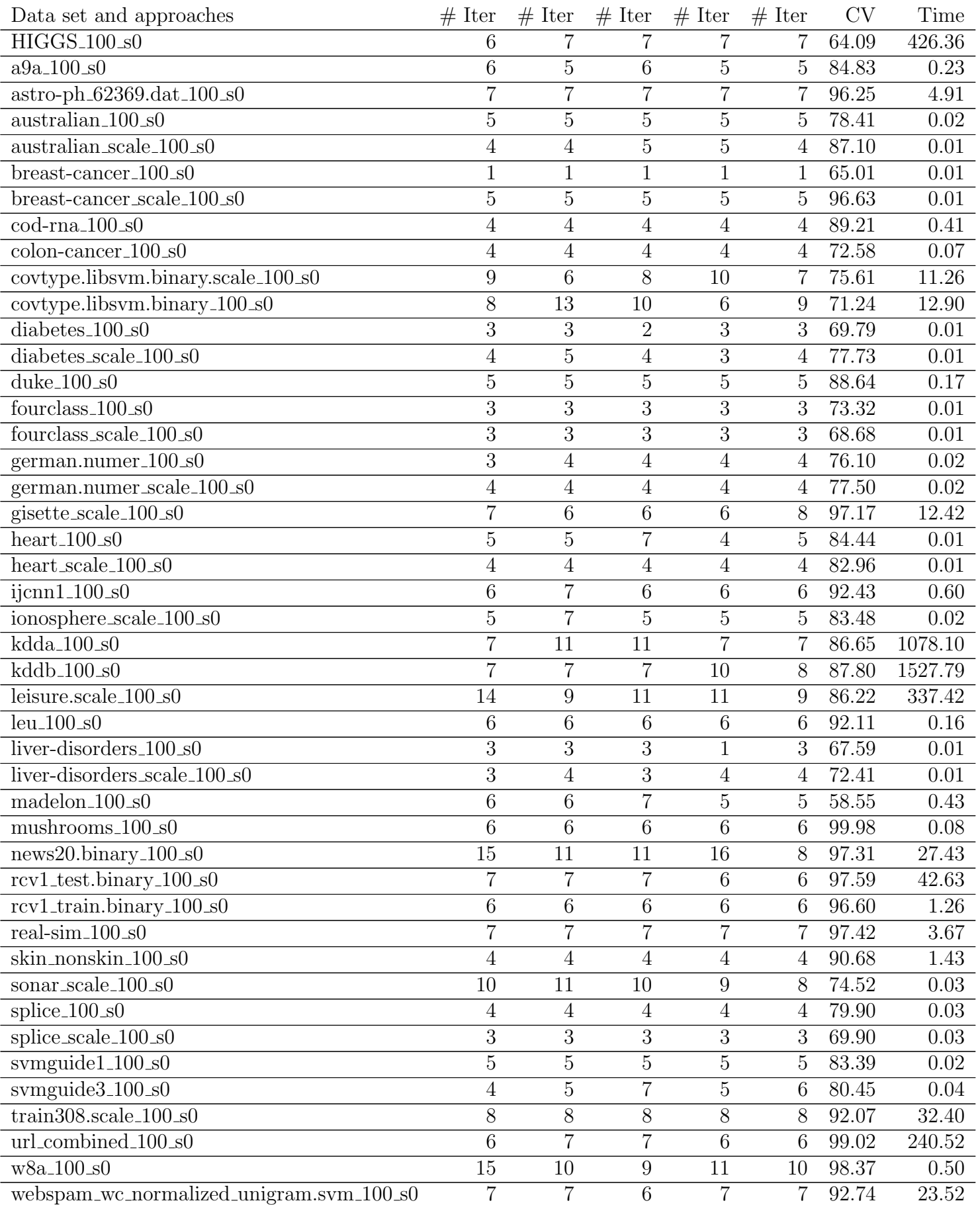

Table 12: Multi-core LIBLINEAR for logistic regression (-s 0: primal Newton).  $C = 100C_{best}$ . Multi-core dual CD is not available for logistic regression.

Table 13: Multi-core LIBLINEAR for L2-loss SVM. (-s 1: dual CD, -s 2: primal Newton).  $C = C_{best}$ . For dual CD, if  $\#$  iterations exceeds 300, primal Newton is called and the  $\#$  of Newton iterations is shown in the next row.

| Data set and approaches                  | $#$ Iter        | $#$ Iter         | $#$ Iter         | $#$ Iter        | $#$ Iter         | <b>CV</b>          | Time              |
|------------------------------------------|-----------------|------------------|------------------|-----------------|------------------|--------------------|-------------------|
| $\overline{\text{HIGGS}_{s1}}$           | $\overline{7}$  | $\overline{7}$   | $\overline{7}$   | 8               | 6                | 64.01              | 272.06            |
| HIGGS_s2                                 | $\overline{7}$  | 8                | $\overline{7}$   | 8               | $\boldsymbol{9}$ | 63.98              | 430.98            |
| $a9a_s1$                                 | $\overline{15}$ | $\overline{14}$  | 15               | $\overline{15}$ | 15               | 84.84              | 0.41              |
| $a9a$ <sub>-S2</sub>                     | 4               | 4                | 4                | $\overline{4}$  | 4                | 84.78              | 0.19              |
| $astro-ph_62369.dat_s1$                  | 8               | 8                | 8                | 8               | 8                | 96.89              | 2.83              |
| $astro-ph_62369.dat_s2$                  | 5               | $\overline{5}$   | 5                | $\overline{5}$  | $\overline{5}$   | $\overline{96.90}$ | 3.24              |
| australian_s1                            | 300             | 300              | 300              | 300             | 300              | 67.68              | $0.07\,$          |
|                                          | $\overline{2}$  | 1                | $\boldsymbol{0}$ | 1               | $\overline{2}$   |                    |                   |
| australian_s2                            | $\overline{5}$  | $\overline{5}$   | $\overline{4}$   | $\overline{5}$  | $\overline{5}$   | 67.54              | 0.01              |
| australian_scale_s1                      | $\overline{4}$  | $\overline{4}$   | $\overline{5}$   | $\overline{5}$  | $\overline{4}$   | 86.67              | $\overline{0.01}$ |
| australian_scale_s2                      | $\overline{2}$  | $\overline{2}$   | $\overline{2}$   | $\overline{2}$  | $\overline{2}$   | 86.81              | 0.01              |
| $break-cancer_s1$                        | $\mathbf{1}$    | $\mathbf{1}$     | 1                | $\mathbf 1$     | $\mathbf{1}$     | 59.44              | 0.00              |
| breast-cancer_s2                         | $\mathbf{1}$    | $\mathbf{1}$     | $\mathbf{1}$     | $\mathbf 1$     | $\mathbf{1}$     | 59.44              | 0.01              |
| breast-cancer_scale_s1                   | $\overline{24}$ | 26               | 28               | 28              | 25               | 96.78              | $0.01\,$          |
| $breast-cancer\_scale\_s2$               | 4               | $\overline{4}$   | $\overline{4}$   | $\overline{4}$  | $\overline{4}$   | 96.78              | $0.01\,$          |
| cod-rna_s1                               | 55              | 49               | 54               | 54              | 52               | 87.55              | 1.31              |
| cod-rna_s2                               | 3               | 3                | 3                | $\mathfrak{Z}$  | 3                | 87.57              | 0.30              |
| colon-cancer_s1                          | $\overline{3}$  | $\overline{3}$   | $\overline{3}$   | $\overline{3}$  | $\overline{3}$   | 80.65              | 0.05              |
| colon-cancer_s2                          | $\mathbf{1}$    | $\overline{2}$   | $\mathbf 1$      | $\mathbf{1}$    | $\mathbf{1}$     | 80.65              | 0.05              |
| covtype.libsvm.binary.scale_s1           | 6               | $\overline{6}$   | 6                | 6               | 6                | 75.69              | 6.82              |
| covtype.libsvm.binary.scale_s2           | 6               | 8                | $\overline{7}$   | $\overline{7}$  | 7                | 75.70              | 8.86              |
| covtype.libsvm.binary_s1                 | 25              | $\overline{25}$  | $\overline{24}$  | 25              | 25               | 61.19              | 16.50             |
| covtype.libsvm.binary_s2                 | 3               | $\overline{2}$   | $\overline{2}$   | 3               | 3                | 61.21              | 4.49              |
| diabetes_s1                              | 300             | $\overline{3}00$ | 138              | 274             | 209              | 67.71              | 0.06              |
|                                          | 1               | 1                | $\boldsymbol{0}$ | 0               | $\overline{0}$   |                    |                   |
| $\overline{\text{diable}}$ <sub>s2</sub> | $\overline{2}$  | $\overline{2}$   | $\overline{2}$   | 3               | $\overline{2}$   | 67.71              | 0.01              |
| diabetes_scale_s1                        | $\overline{10}$ | $\overline{10}$  | $\overline{9}$   | 10              | $\overline{9}$   | 77.34              | $\overline{0.01}$ |
| diabetes_scale_s2                        | $\sqrt{3}$      | 3                | $\sqrt{3}$       | $\mathfrak{Z}$  | $\mathfrak{Z}$   | 77.34              | $0.01\,$          |
| duke_s1                                  | 6               | 5                | 8                | 8               | 8                | 84.09              | 0.14              |
| $duke_s2$                                | $\overline{4}$  | 2                | $\overline{4}$   | 3               | 3                | 84.09              | 0.15              |
| fourclass_s1                             | 6               | 6                | $\,6$            | $\overline{7}$  | 6                | 72.74              | 0.01              |
| fourclass_s2                             | $\overline{2}$  | $\overline{2}$   | $\overline{2}$   | $\overline{2}$  | $\overline{2}$   | 72.62              | 0.01              |
| fourclass_scale_s1                       | $\overline{4}$  | $\overline{5}$   | $\overline{4}$   | $\overline{4}$  | $\overline{4}$   | 68.56              | 0.00              |
| fourclass_scale_s2                       | 1               |                  |                  | 1               | $\mathbf{1}$     | 68.56              | 0.00              |
| german.numer_s1                          | 300             | 300              | 300              | 300             | 300              | 75.90              | 0.30              |
|                                          | $\overline{2}$  | 2                | 2                | 2               | $\overline{2}$   |                    |                   |
| german.numer_s2                          | 3               | 3                | 3                | 3               | $\overline{3}$   | 75.90              | 0.02              |
| german.numer_scale_s1                    | 112             | 114              | 82               | 105             | 105              | 77.80              | 0.09              |
| german.numer_scale_s2                    | 3               | 4                | 3                | $\overline{4}$  | $\overline{4}$   | 77.90              | 0.02              |
| gisette_scale_s1                         | 26              | 26               | 26               | 25              | 25               | 97.13              | 12.49             |
| gisette_scale_s2                         | 6               | 6                | 7                | 5               | $\overline{5}$   | 97.18              | 9.73              |
| heart_s1                                 | 300             | 300              | 300              | 300             | 300              | 84.81              | 0.04              |
|                                          | 3               | $\overline{4}$   | 4                | 3               | $\overline{4}$   |                    |                   |
| $heart_s2$                               | $\overline{2}$  | $\overline{3}$   | $\overline{3}$   | $\overline{3}$  | $\overline{3}$   | 84.81              | 0.01              |

Table 13 – continued from previous page

| Data set and approaches                                    | $#$ Iter         | $#$ Iter         | $#$ Iter         | $#$ Iter         | $#$ Iter         | $\overline{\text{CV}}$ | <b>Time</b>        |
|------------------------------------------------------------|------------------|------------------|------------------|------------------|------------------|------------------------|--------------------|
| heart_scale_s1                                             | $\overline{4}$   | $\overline{4}$   | 4                | $\overline{4}$   | $\boldsymbol{3}$ | 83.33                  | 0.01               |
| heart_scale_s2                                             | $\overline{2}$   | $\overline{2}$   | $\overline{2}$   | $\overline{2}$   | $\overline{2}$   | 82.96                  | 0.01               |
| ijcnn1_s1                                                  | 16               | 18               | 17               | 17               | 17               | 92.25                  | 0.69               |
| ijcnn1_s2                                                  | 5                | 5                | 6                | 6                | 6                | 92.26                  | 0.49               |
| ionosphere_scale_s1                                        | 300              | 300              | $300\,$          | 300              | 300              | 84.05                  | 0.07               |
|                                                            | $\boldsymbol{0}$ | $\mathbf{1}$     | $\overline{2}$   | $\mathbf{1}$     | 1                |                        |                    |
| ionosphere_scale_s2                                        | $\overline{4}$   | $\overline{5}$   | $\overline{5}$   | $\overline{4}$   | $\overline{5}$   | 84.05                  | $0.02\,$           |
| $kdda_s1$                                                  | 10               | $10\,$           | 10               | 10               | 10               | 88.25                  | 376.98             |
| $kdda_s2$                                                  | $\overline{13}$  | $\overline{14}$  | $\overline{14}$  | $\overline{16}$  | $\overline{13}$  | 88.24                  | 1108.22            |
| kddb_s1                                                    | $25\,$           | $25\,$           | $25\,$           | $24\,$           | 25               | 88.95                  | 1013.04            |
| $kddb_s2$                                                  | $\overline{15}$  | $\overline{16}$  | $\overline{16}$  | $\overline{14}$  | $\overline{16}$  | 88.95                  | 2207.53            |
| $leisure.scale_s1$                                         | 40               | $39\,$           | 39               | 41               | 39               | 87.27                  | 256.36             |
| leisure.scale_s2                                           | $8\,$            | $8\,$            | $\overline{7}$   | $\boldsymbol{9}$ | $\boldsymbol{9}$ | 87.27                  | 160.86             |
| $leu_s1$                                                   | $\overline{8}$   | $\overline{6}$   | $8\,$            | $8\,$            | 11               | 92.11                  | 0.14               |
| $leu_s2$                                                   | $\sqrt{6}$       | $\overline{5}$   | $\overline{5}$   | $\bf 5$          | 6                | 92.11                  | $0.16\,$           |
| liver-disorders_s1                                         | 11               | 11               | 12               | $13\,$           | 12               | 69.66                  | 0.00               |
| liver-disorders_s2                                         | $\overline{2}$   | $\overline{2}$   | $\overline{2}$   | $\mathbf{1}$     | $\mathbf{1}$     | 69.66                  | $0.01\,$           |
| liver-disorders_scale_s1                                   | $\overline{7}$   | $\,6\,$          | $\,6\,$          | $\overline{7}$   | $\overline{7}$   | 73.79                  | $0.01\,$           |
| $liver-disorders\_scale\_s2$                               | $\overline{2}$   | $\overline{2}$   | $\overline{2}$   | $\overline{2}$   | $\overline{2}$   | 73.79                  | 0.01               |
| $madelon_s1$                                               | $\boldsymbol{9}$ | $\boldsymbol{9}$ | $\boldsymbol{9}$ | $\boldsymbol{9}$ | 9                | 59.65                  | 0.39               |
| $madelon_s2$                                               | $\mathbf{1}$     | $\mathbf{1}$     | $\mathbf{1}$     | $\mathbf{1}$     | $\mathbf{1}$     | 59.60                  | $\overline{0.25}$  |
| mushrooms_s1                                               | 38               | 37               | 58               | 41               | 33               | 100.00                 | 0.11               |
| mushrooms_s2                                               | 5                | $\overline{4}$   | $\overline{5}$   | $\overline{5}$   | 4                | 99.95                  | $\overline{0.07}$  |
| news20.binary_s1                                           | 300              | 300              | 300              | 300              | 300              | 96.84                  | 36.58              |
|                                                            | $\boldsymbol{0}$ | $\theta$         | $\boldsymbol{0}$ | 1                | $\boldsymbol{0}$ |                        |                    |
| news20.binary_s2                                           | $\overline{7}$   | $\overline{6}$   | $\overline{6}$   | $\overline{5}$   | 6                | 97.24                  | 9.33               |
| rcv1_test.binary_s1                                        | 10               | $10\,$           | 10               | 10               | 10               | 97.80                  | 36.82              |
| rcv1_test.binary_s2                                        | $\overline{6}$   | $\overline{6}$   | $6\,$            | $\overline{5}$   | $\overline{5}$   | 97.79                  | 32.15              |
| rcv1_train.binary_s1                                       | 10               | 12               | 10               | 10               | 11               | 97.05                  | 1.13               |
| rcv1_train.binary_s2                                       | $\,6\,$          | $\,6\,$          | $\overline{5}$   | $\mathbf 5$      | $\boldsymbol{6}$ | 97.03                  | $1.05\,$           |
| $real\text{-}\mathrm{sim}\text{-}\mathrm{s}1$              | 9                | 9                | 9                | $9\phantom{.}$   | 8                | 97.51                  | 2.45               |
| $real\text{-}\mathrm{sim}\text{-}\mathrm{s}2$              | $\overline{5}$   | $\,6$            | $6\phantom{.}6$  | 5                | 6                | 97.54                  | 2.41               |
| skin_nonskin_s1                                            | $8\,$            | $8\,$            | $8\,$            | $8\,$            | 8                | 90.90                  | 1.57               |
| $\overline{\text{skin}\_}$ nonskin $\overline{\text{ss2}}$ | $\overline{2}$   | $\overline{2}$   | $\overline{2}$   | $\overline{2}$   | $\overline{2}$   | 90.90                  | 0.93               |
| sonar_scale_s1                                             | 16               | 18               | 17               | 16               | 17               | 71.63                  | 0.01               |
| sonar_scale_s2                                             | $\overline{4}$   | 5                | $\overline{4}$   | 4                | 4                | 72.12                  | 0.01               |
| splice_s1                                                  | 14               | 14               | 13               | 14               | 14               | 79.50                  | 0.04               |
| $\text{splice}\_s2$                                        | 3                | 3                | 3                | $\sqrt{3}$       | 3                | 79.60                  | $\overline{0.02}$  |
| splice_scale_s1                                            | $\overline{5}$   | $\overline{5}$   | $\mathbf 5$      | $\bf 5$          | $\overline{5}$   | 71.60                  | 0.03               |
| $\text{splice\_scale\_s2}$                                 | $\overline{2}$   | $\overline{2}$   | $\overline{2}$   | $\overline{2}$   | $\overline{2}$   | 71.60                  | 0.02               |
| $swmguide1_s1$                                             | $\,6\,$          | $\,6\,$          | $\,6\,$          | $\,6\,$          | $\,6\,$          | 83.17                  | 0.02               |
| svmguide1_s2                                               | 4                | 4                | 5                | 4                | 5                | 83.20                  | 0.02               |
| svmguide3_s1                                               | 300              | 300              | 300              | 300              | 300              | 79.73                  | 0.35               |
|                                                            | 3                | 3                | 4                | 3                | 2                |                        |                    |
| svmguide3_s2                                               | $\overline{4}$   | $\overline{4}$   | $\overline{5}$   | $\overline{5}$   | $\overline{5}$   | 79.57                  | 0.03               |
| $train308$ .scale_s1                                       | $10\,$           | $\boldsymbol{9}$ | 9                | $10\,$           | $9\phantom{.0}$  | 92.82                  | 14.66              |
| $train308$ .scale_s2                                       | $\overline{9}$   | $\overline{9}$   | $\overline{8}$   | $\overline{8}$   | 11               | 92.81                  | $\overline{22.01}$ |

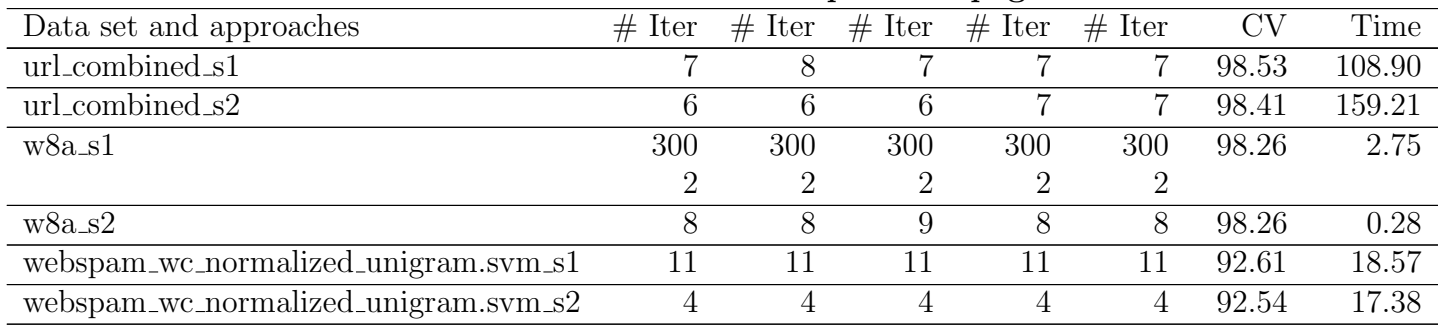

#### Table 13 – continued from previous page

| Data set and approaches            | $#$ Iter         | $#$ Iter         | $#$ Iter         | $#$ Iter         | $#$ Iter         | <b>CV</b> | Time    |
|------------------------------------|------------------|------------------|------------------|------------------|------------------|-----------|---------|
| $HIGGS_100_s1$                     | 300              | 300              | 300              | 300              | 175              | 64.04     | 2141.30 |
|                                    | 1                | 1                |                  | 1                | $\theta$         |           |         |
| HIGGS_100_s2                       | $\overline{7}$   | 8                | 8                | 9                | 9                | 64.03     | 468.85  |
| $a9a_{100s1}$                      | 300              | 300              | 300              | 300              | 300              | 84.76     | 5.77    |
|                                    | $\overline{2}$   | 2                | $\overline{2}$   | $\overline{2}$   | 2                |           |         |
| $a9a_{100s2}$                      | $\overline{4}$   | $\overline{4}$   | $\overline{4}$   | $\overline{4}$   | $\overline{4}$   | 84.81     | 0.19    |
| $astro-ph_62369.dat_100_s1$        | 240              | 237              | 115              | 215              | 241              | 95.49     | 6.48    |
| astro-ph_62369.dat_100_s2          | $\overline{5}$   | 5                | 5                | $\overline{5}$   | 5                | 95.48     | 3.22    |
| australian <sub>-100-s1</sub>      | 300              | $300\,$          | 300              | 300              | 300              | 78.70     | 0.12    |
|                                    | 4                | 4                | 3                | $\overline{2}$   | 4                |           |         |
| australian_100_s2                  | $\overline{4}$   | $\overline{5}$   | $\overline{4}$   | $\mathbf 5$      | $\overline{4}$   | 79.13     | 0.01    |
| australian_scale_100_s1            | 10               | 9                | 9                | 9                | 10               | 85.80     | 0.01    |
| australian_scale_100_s2            | $\overline{4}$   | $\overline{5}$   | $\overline{5}$   | $\overline{4}$   | 3                | 85.80     | 0.01    |
| breast-cancer_100_s1               | $\mathbf{1}$     | 1                | 1                | $\mathbf{1}$     | $\mathbf{1}$     | 59.44     | 0.00    |
| $break-cancer_100_s2$              |                  | $\overline{2}$   | $\overline{2}$   | $\overline{2}$   | $\overline{2}$   | 65.01     | 0.01    |
| breast-cancer_scale_100_s1         | 300              | 300              | $300\,$          | 300              | 300              | 96.78     | 0.04    |
|                                    | 3                | $\mathbf 1$      | $\overline{2}$   | 3                | $\overline{2}$   |           |         |
| breast-cancer_scale_100_s2         | 4                | 4                | 4                | $\overline{4}$   | $\overline{4}$   | 96.78     | 0.01    |
| $cod-rna_100_s1$                   | 300              | 300              | 300              | 300              | 300              | 88.33     | 12.76   |
|                                    | 1                | $\boldsymbol{2}$ | 1                | $\overline{2}$   | $\boldsymbol{2}$ |           |         |
| $cod-rna_100_s2$                   | 3                | 3                | 3                | 3                | 3                | 88.33     | 0.30    |
| colon-cancer_100_s1                | 10               | 10               | 11               | 10               | 10               | 69.35     | 0.06    |
| colon-cancer_100_s2                | 3                | 4                | $\overline{4}$   | 4                | $\overline{4}$   | 69.35     | 0.06    |
| covtype.libsvm.binary.scale_100_s1 | 49               | 49               | 49               | 49               | 50               | 75.65     | 44.80   |
| covtype.libsvm.binary.scale_100_s2 | 10               | 12               | 11               | 11               | 9                | 75.67     | 12.51   |
| covtype.libsvm.binary_100_s1       | 300              | 300              | $\overline{300}$ | $\overline{300}$ | 300              | 64.89     | 270.54  |
|                                    | 4                | 4                | 3                | 3                | 3                |           |         |
| covtype.libsvm.binary_100_s2       | 6                | 5                | 6                | $\overline{5}$   | $\overline{7}$   | 64.89     | 7.00    |
| $diabetes_100_s1$                  | 300              | $\overline{3}00$ | 300              | 300              | 300              | 69.40     | 0.11    |
|                                    | 3                | 3                | 3                | 4                | $\overline{4}$   |           |         |
| $diabetes_100_s2$                  | 6                | 1                | 1                | $\overline{5}$   | $\overline{2}$   | 69.27     | 0.01    |
| diabetes_scale_100_s1              | 300              | 300              | 300              | 300              | 300              | 77.86     | 0.10    |
|                                    | 1                | 1                |                  | 1                | 1                |           |         |
| $diabetes\_scale\_100_s2$          | 3                | 3                | 3                | 3                | 3                | 77.60     | 0.01    |
| $duke_100_s1$                      | 13               | 15               | 18               | 13               | 13               | 81.82     | 0.18    |
| $duke_100_s2$                      | 6                | $\overline{5}$   | 5                | 6                | 10               | 88.64     | 0.18    |
| $fourclass_100_s1$                 | 117              | 72               | 119              | 76               | 117              | 73.09     | 0.03    |
| $four class_100_s2$                | $\overline{2}$   | $\overline{2}$   | $\overline{2}$   | $\overline{2}$   | $\overline{2}$   | 73.20     | 0.01    |
| fourclass_scale_100_s1             | $\boldsymbol{9}$ | 9                | $9\phantom{.}$   | 10               | 9                | 68.68     | 0.01    |
| fourclass_scale_100_s2             | $\overline{2}$   | $\overline{2}$   | 1                | $\overline{2}$   | $\overline{2}$   | 68.68     | 0.01    |
| german.numer_100_s1                | 300              | 300              | $300\,$          | 300              | 300              | 76.40     | 0.28    |
|                                    | 4                | $\overline{4}$   | 3                | 4                | 4                |           |         |
| german.numer_100_s2                | $\overline{3}$   | $\overline{3}$   | $\overline{4}$   | $\overline{4}$   | $\overline{3}$   | 76.60     | 0.02    |
| german.numer_scale_100_s1          | 300              | $300\,$          | 300              | 300              | 300              | 77.70     | 0.26    |
|                                    | 3                | $\overline{4}$   | 4                | 4                | $\overline{4}$   |           |         |

Table 14: Multi-core LIBLINEAR for L2-loss SVM. (-s 1: dual CD, -s 2: primal Newton).  $C = 100C_{\text{best}}$ . For dual CD, if  $\#$  iterations exceeds 300, primal Newton is called and the  $\#$  of Newton iterations is shown in the next row.

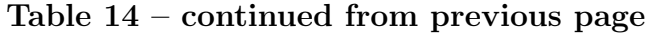

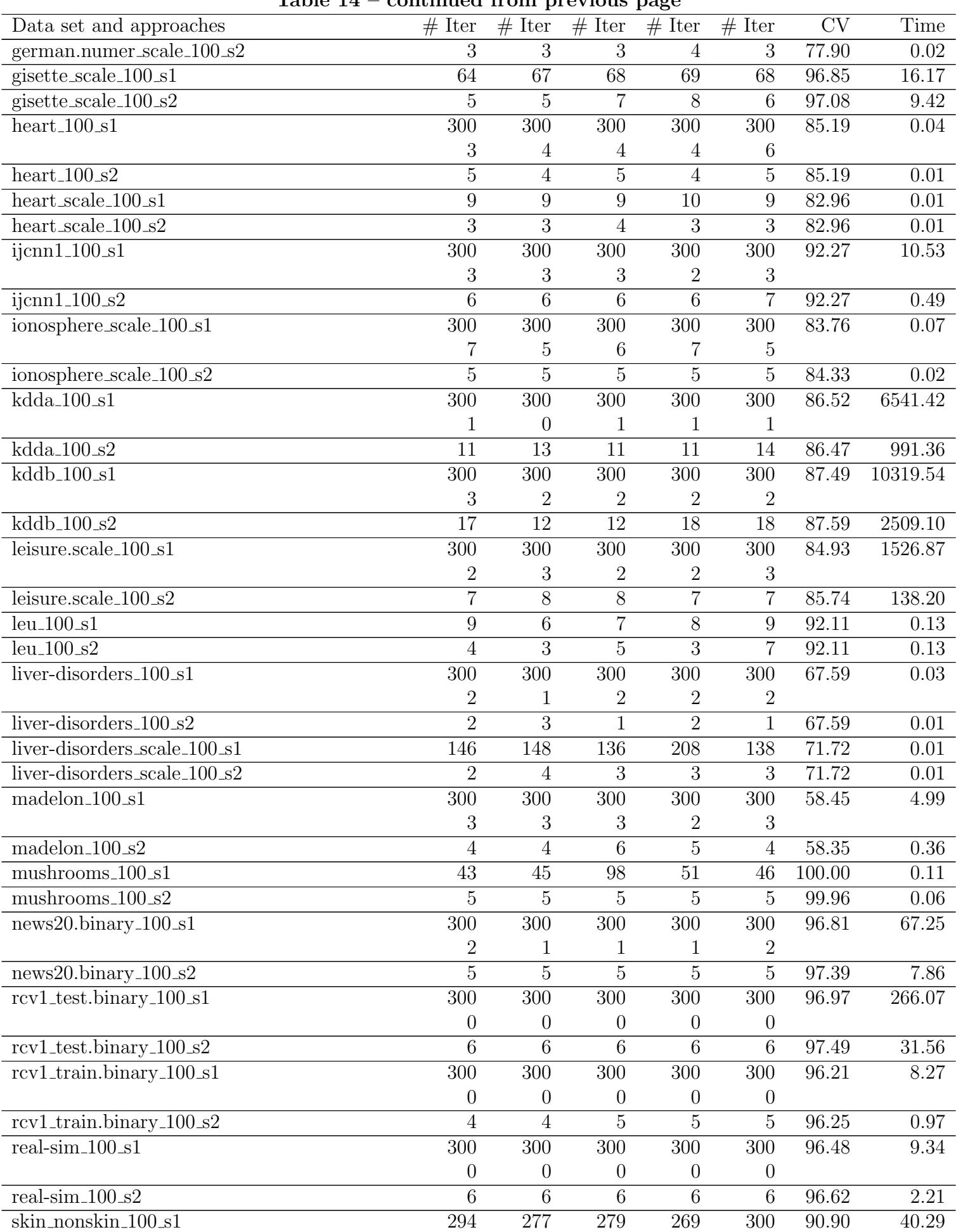

| ravic 17<br>continued from previous page   |                 |                  |                  |                  |                  |                     |        |
|--------------------------------------------|-----------------|------------------|------------------|------------------|------------------|---------------------|--------|
| Data set and approaches                    | $#$ Iter        | $#$ Iter         | $#$ Iter         | $#$ Iter         | $#$ Iter         | $\overline{\rm CV}$ | Time   |
|                                            | 0               | $\mathbf{0}$     | 0                | 0                |                  |                     |        |
| skin_nonskin_100_s2                        | $\overline{2}$  | $\overline{2}$   | $\overline{2}$   | $\overline{2}$   | $\overline{2}$   | 90.90               | 0.88   |
| sonar_scale_100_s1                         | 300             | 300              | 300              | 300              | 300              | 73.08               | 0.06   |
|                                            | 3               |                  | 3                | 3                | 3                |                     |        |
| sonar_scale_100_s2                         | 10              | 11               | 9                | 11               | 10               | 72.60               | 0.03   |
| $spline_100_s1$                            | 300             | $\overline{300}$ | $\overline{300}$ | $\overline{300}$ | $\overline{300}$ | 80.20               | 0.39   |
|                                            | $\overline{2}$  | 2                | 3                | 3                | 2                |                     |        |
| $spline_100_s2$                            | $\overline{4}$  | $\overline{4}$   | $\overline{4}$   | 4                | $\overline{4}$   | 80.10               | 0.03   |
| splice_scale_100_s1                        | $\overline{35}$ | $\overline{34}$  | $\overline{34}$  | $\overline{36}$  | $\overline{35}$  | 70.60               | 0.07   |
| splice_scale_100_s2                        | 3               | $\overline{4}$   | 3                | 3                | 3                | 70.80               | 0.03   |
| $swmguide1_100_s1$                         | 100             | $\overline{107}$ | 102              | 98               | 102              | 83.43               | 0.11   |
| svmguide1_100_s2                           | 4               | $\overline{4}$   | $\overline{5}$   | $\overline{5}$   | 5                | 83.36               | 0.02   |
| $symguide3_100_s1$                         | 300             | 300              | 300              | 300              | 300              | 79.73               | 0.32   |
|                                            | 7               | 7                | 6                | $\overline{5}$   | 3                |                     |        |
| svmguide $3.10\overline{0.}s2$             | 5               | 5                | 6                | 5                | 8                | 79.81               | 0.03   |
| $train308$ .scale_ $100$ _s1               | 300             | 300              | 300              | 300              | 300              | 91.10               | 111.62 |
|                                            | $\overline{2}$  | 1                | $\mathbf{1}$     |                  | $\overline{2}$   |                     |        |
| $train308$ .scale_ $100$ _s2               | 12              | $12\,$           | 12               | 13               | 9                | 91.57               | 24.51  |
| url_combined_100_s1                        | 178             | 181              | 177              | 180              | 164              | 99.43               | 285.93 |
| $\overline{\text{url\_combined\_100\_s2}}$ | 7               | 6                | 7                | 7                | 6                | 99.27               | 159.96 |
| $w8a_100_s1$                               | 300             | 300              | 300              | 300              | 300              | 98.26               | 2.81   |
|                                            | 5               | 7                | 6                | 5                | 7                |                     |        |
| $w8a_100_s2$                               | 10              | 9                | 9                | 10               | 8                | 98.27               | 0.29   |
| webspam_wc_normalized_unigram.svm_100_s1   | 300             | 300              | 300              | 300              | 300              | 92.72               | 228.85 |
|                                            | 3               | $\mathbf 1$      | $\mathbf{1}$     | $\mathbf{1}$     | $\mathbf{1}$     |                     |        |
| webspam_wc_normalized_unigram.svm_100_s2   | 5               | 5                | 5                | $\overline{5}$   | $\overline{7}$   | 92.69               | 18.71  |

Table 14 – continued from previous page